### **Université IBM i 2018**

**16 et 17 mai** 

IBM Client Center Paris

#### **S49 – Accès dynamique aux données DB2 avec les UDTFs**

Philippe Bourgeois IBM France *pbourgeois@fr.ibm.com*

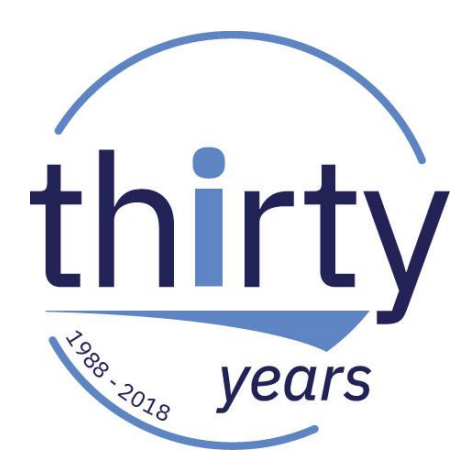

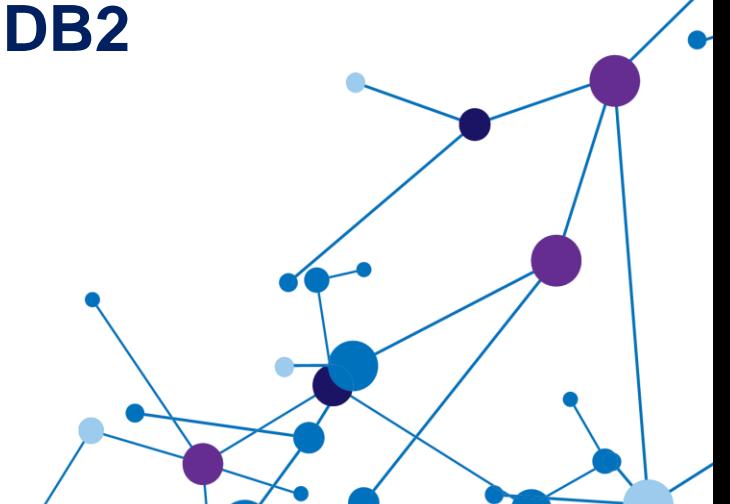

#### **Plan de la présentation**

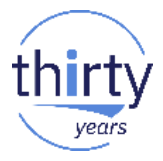

- 1. Introduction aux routines SQL
- 2. Les UDTFs SQL
- 3. Exploitation
- 4. UDTFs fournies par IBM
- Annexe : les UDTFs externes

# **1. Introduction aux routines SQL**

#### **Routines SQL**

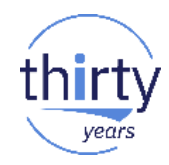

- Code exécutable encapsulé dans un "objet SQL" :
	- **Procédures cataloguées**
		- Stored procedures
		- Programmes en SQL appelables par un CALL SQL
		- Créées par l'instruction SQL *CREATE PROCEDURE*
	- **Fonctions**
		- UDF User Defined Functions et **UDTF – User Defined Table Functions**
		- Création de ses propres fonctions SQL
		- Créées par l'instruction SQL *CREATE FUNCTION*
	- **Déclencheurs**
		- **Triggers**
		- Programme appelé sur des opérations d'insertion, mise-à-jour ou suppression d'enregistrements
		- Créés par l'instruction SQL *CREATE TRIGGER*

#### **Routines SQL**

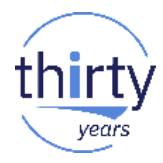

- Le langage utilisé pour développer des routines SQL peut être :
	- Le langage SQL
		- On parle alors de SQL/PSM ou SQL procédural
	- Un autre langage (RPG/COBOL/C/C++, Java, REXX)
		- Les routines sont dites externes
		- Elles encapsulent un programme ou une procédure (RPG, COBOL…)
	- La création de routines alimente le catalogue SQL :
		- SYSROUTINES, SYSTRIGGERS, SYSPROCS, SYSFUNCS, SYSPARMS
	- La création de routines génère un programme ou une procédure de type CLE (ILE C)

#### **Langage SQL/PSM**

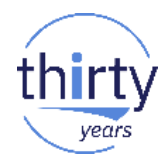

- Le langage SQL/PSM est constitué d'instructions :
	- 1. De début et fin de procédure
		- BEGIN et END
	- 2. De déclaration de variables
		- DECLARE nom\_variable type(longueur)
	- 3. De déclaration de conditions et gestionnaires d'erreur
		- DECLARE *variable* CONDITION FOR *code\_erreur*
		- DECLARE CONTINUE/UNDO/EXIT HANDLER FOR *condition instruction*
	- 4. D'alimentation de variables
		- SET et VALUES

#### **Langage SQL/PSM**

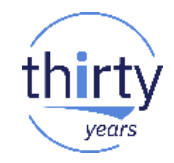

- Le langage SQL/PSM est constitué d'instructions :
	- 5. De contrôle
		- IF, FOR, REPEAT, WHILE, CASE, GOTO, LOOP, ITERATE, LEAVE, RETURN
	- 6. De gestion des erreurs
		- SIGNAL, RESIGNAL, GET DIAGNOSTICS
	- 7. De toute autre instruction SQL
		- SELECT, INSERT, UPDATE...
		- DECLARE CURSOR, FETCH...
		- CALL

#### **Fonctions SQL**

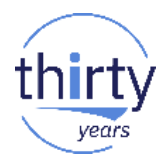

- **UDF** User Defined Function
	- Ne retourne qu'une seule valeur
	- 2 types :
		- SQL : création de sa propre fonction scalaire en SQL/PSM
		- Externe : utilisation d'un programme ou d'une procédure de programme de service IBM i pour se créer sa propre fonction scalaire
- **UDTF** User Defined *Table* Function
	- Retourne un ensemble de lignes-colonnes
	- 2 types : SQL ou externe

#### **Exemple d'UDF - 1/2**

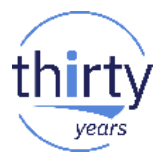

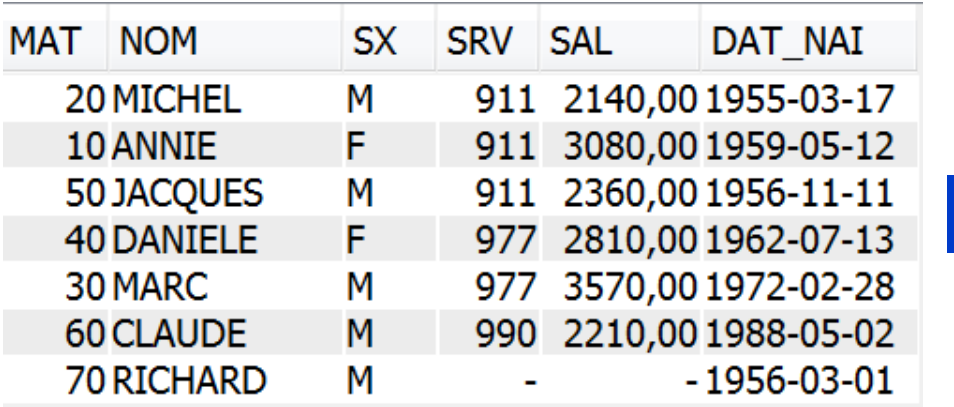

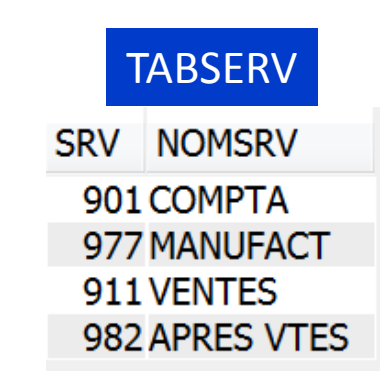

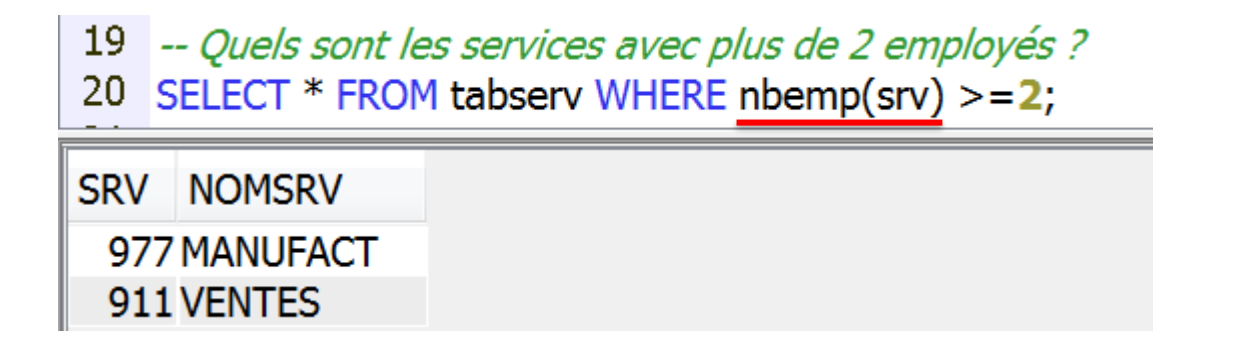

**TABEMPL** 

#### Exemple d'UDF - 2/2

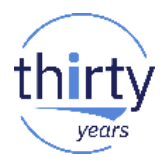

CREATE OR REPLACE FUNCTION nbemp (srvin INT) RETURNS INT **LANGUAGE SOL BEGIN** DECLARE nb *INT*; SELECT COUNT(\*) INTO nb FROM tabempl WHERE  $srv = srv$ in; RETURN nb; END;

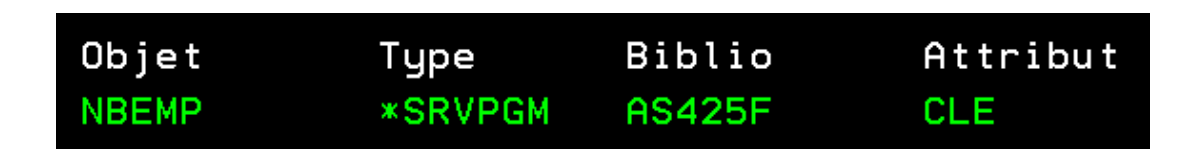

# 2. Les UDTFs SQL

#### **Les UDTFs**

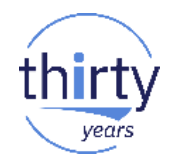

- **UDTF : User Defined Table Function**
- Fonction qui reçoit des paramètres en entrée et qui retourne une "table" : un ensemble de lignes-colonnes
	- On les appelle également les Fonctions Table
- Cette table "dynamique" peut être ensuite interrogée comme n'importe quelle autre table (clause FROM du SELECT)
- 2 types : SQL ou externe
	- SQL : le code source est en SQL/PSM
	- Externe : utilisation d'un programme ou d'une procédure IBM i
	- Dans les 2 cas création par l'ordre SQL CREATE FUNCTION

#### **Les UDTFs**

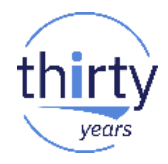

- Les UDTFs permettent de construire un ensemble dynamique de données
	- Les données en question peuvent provenir de tables DB2… ou d'ailleurs (appel de Services Web, lecture de fichiers IFS, données calculées, appel de procédures…)
- Elles peuvent être utilisées depuis toutes les interfaces SQL
	- ODBC, JDBC, .NET, OLE DB, CLI, PHP…
	- Et bien sûr nativement sous IBM i (SQLRPGLE, SQLCBLLE…)
- Elles sont utilisées en interne IBM ainsi que pour certains "Services IBM i" et "Services DB2" (voir point 4)

#### **Les types d'UDTFs**

- UDTFs **SQL**
	- Entièrement écrites en SQL
		- Instruction CREATE FUNCTION pour la créer
		- Code en SQL/PSM
	- Les données peuvent être retournées
		- Soit par un RETURN d'un SELECT (1 ou plusieurs lignes)
		- Soit par l'instruction PIPE (1 ligne à la fois)

#### ▪ UDTFs **externes**

- Instruction CREATE FUNCTION pour la créer
- Code externe (appel d'un programme ou d'une procédure de programme de service)

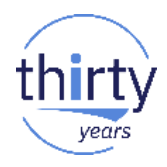

#### **Création d'une UDTF**

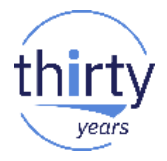

Ordre de création :

CREATE <OR REPLACE> **FUNCTION** nom\_fonction < (déclaration des paramètres) > RETURNS TABLE (description des colonnes retournées) <Options>

**<BEGIN> corps de la fonction <END>** OU **<EXTERNAL NAME nom du programme ou de la procédure IBM i> SQL** Externe

#### **La déclaration des paramètres**

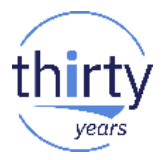

- Syntaxe : nom\_du\_paramètre type\_de\_paramètre(<longueur>) <DEFAULT valeur\_par\_défaut>
- Clause DEFAULT : depuis la version 7.2
- **Exemple** 
	- CREATE FUNCTION f1 (z1 INT, z2 CHAR(2) DEFAULT('92'), z3 DATE DEFAULT CURRENT DATE) RETURNS TABLE(...)
	- L'appel à la fonction peut alors se faire de différentes façons :
		- f1(10, '78', '2018-05-17')
		- f1(10, DEFAULT, '2018-05-17')
		- $-$  f1(10,  $z3=$ )'2018-05-17')
		- $-$  f1(10, '78')
		- $f1(10)$

#### **La description des colonnes retournées**

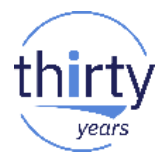

- Clause RETURNS TABLE
- Syntaxe : RETURNS TABLE(nom de la colonne type de la colonne(<longueur>)

CREATE OR REPLACE FUNCTION udtf1 (nosrv SMALLINT) RETURNS TABLE (srv SMALLINT, nom CHAR(12), nomsrv CHAR(10))

#### **UDTF SQL - Retour avec RETURN d'un SELECT**

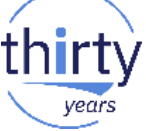

```
866 CREATE OR REPLACE FUNCTION udtf1 (nosrv SMALLINT)
867 RETURNS TABLE (srv SMALLINT, nom CHAR(12), nomsrv CHAR(10))
868 LANGUAGE SQL READS SQL DATA
869 RETURN
870 SELECT srv, nom, nomsrv FROM tabserv JOIN tabempl
871
     USING(srv) WHERE srv=nosrv;
872
873 SELECT * FROM TABLE(udtf1(977)) AS srvemp;
874
SRV NOM
                NOMSRV
 977 DANIELE
                MANUFACT
```
**MANUFACT** 

977 MARC

### **Autre exemple - Equivalent DSPPGMREF - 1/2 thirty**

```
CREATE OR REPLACE FUNCTION pgmref(pgmparm VARCHAR(10), libparm VARCHAR(10))
  RETURNS TABLE(pgmname CHAR(10), objref CHAR(11), libref CHAR(11), objtype CHAR(10))
  LANGUAGE SOL
  READS SQL DATA
  BEGIN
    DECLARE cmd CHAR(300);
    DECLARE lg DECIMAL(15, 5);
    DECLARE EXIT HANDLER FOR SOLEXCEPTION SIGNAL SOLSTATE '99999'
             SET MESSAGE TEXT = 'Erreur d''appel de la procédure';
    SET CMD = 'QSYS/DSPPGMREF PGM(' CONCAT TRIM(libparm) CONCAT '/' CONCAT TRIM(pgmparm)
      CONCAT ') OUTPUT(*OUTFILE) OUTFILE(qtemp/dsppqm) ';
    SET Iq = LENGTH(cmd);
    CALL QSYS.QCMDEXC(cmd, lq);
    RETURN
      SELECT WHPNAM, WHFNAM, WHLNAM, WHOTYP
         FROM gtemp.dsppgm;
  END;
```
## Autre exemple - Equivalent DSPPGMREF - 2/2 thirty

SELECT DISTINCT \* FROM TABLE(pgmref('DECL\_SIN\_P', 'IBM\_ASSUR1')) AS t1; 

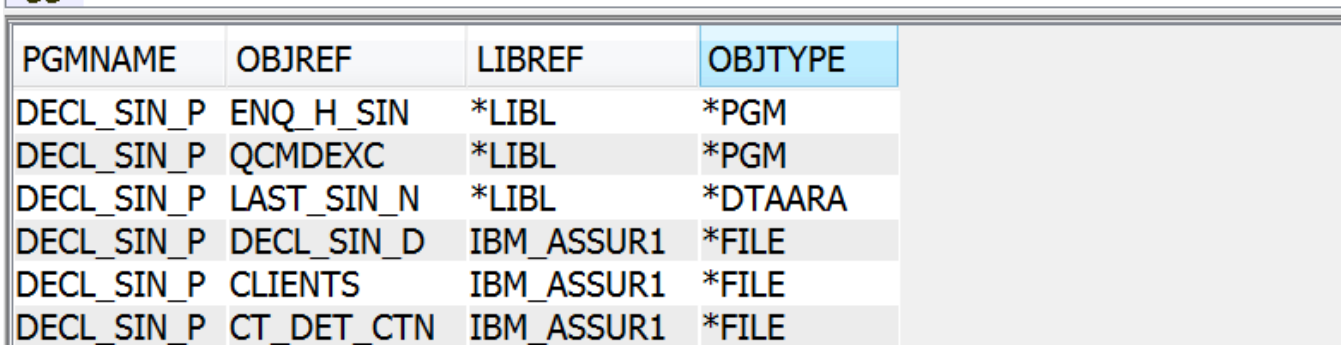

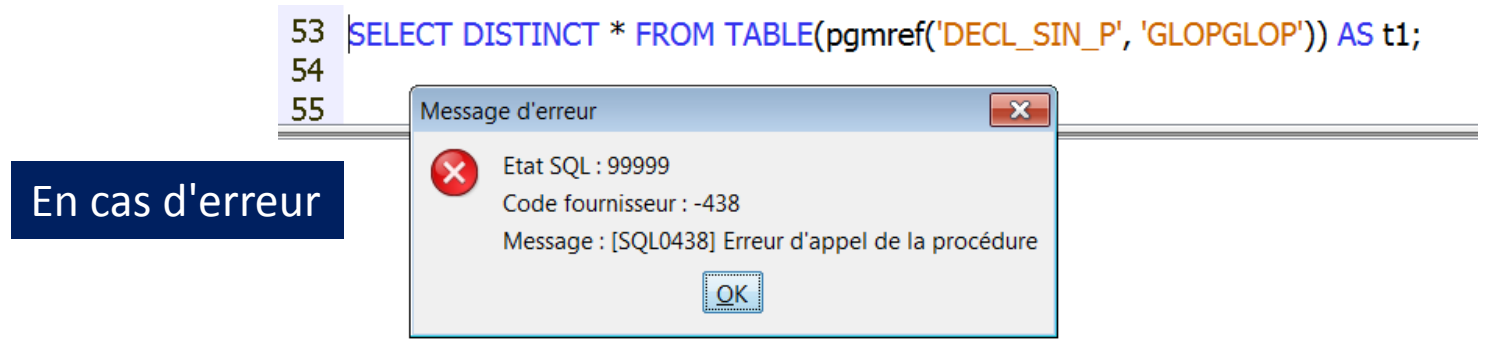

#### **Autre exemple – Audit d'utilisation**

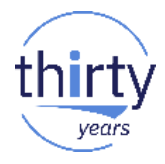

```
CREATE FUNCTION Adv DeptEmployees (i deptno VARCHAR(3))
RETURNS TABLE (emp id CHAR(6), emp name VARCHAR(35),
               educ level SMALLINT, dept name CHAR(20))
LANGUAGE SOL
DETERMINISTIC NOT FENCED
EXTERNAL ACTION DISALLOW PARALLEL
CARDINALITY 10
BEGIN
 DECLARE AllCaps DeptNum CHAR(3);
 SET AllCaps DeptNum=UPPER(i deptno);
 INSERT INTO audit employee access
            VALUES (USER, CURRENT TIMESTAMP);
 RETURN
  SELECT empno, lastname CONCAT ', ' CONCAT firstnme,
      edlevel, deptname
    FROM employee e INNER JOIN dept d
    ON e.workdept=AllCaps DeptNum;
END:
```
#### **UDTF SQL - Retour avec PIPE**

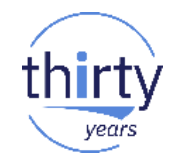

PIPE : retourne une ligne à partir d'un curseur

```
875 CREATE OR REPLACE FUNCTION udtf2 (nosrv SMALLINT)
876 RETURNS TABLE (srv SMALLINT, nom CHAR(12), nomsrv CHAR(10), libelsal CHAR(20))
877 LANGUAGE SQL READS SQL DATA
878 BEGIN
879
    FOR c1 CURSOR FOR SELECT srv, nom, nomsrv, sal FROM tabserv JOIN tabempl USING(srv) WHERE srv=nosrv
880
     DO
881
    IF sal > 3000 THEN PIPE(srv, nom, nomsrv, 'Salaire > 3000 euros');
882
    ELSE PIPE (srv, nom, nomsrv, 'Salaire < 3000 euros');
883
      END IF:
884 END FOR;
885 RETURN;
886
    END;
887
888 SELECT * FROM TABLE(udtf2(911)) AS srvemp;
889
     \leftarrowHL.
```
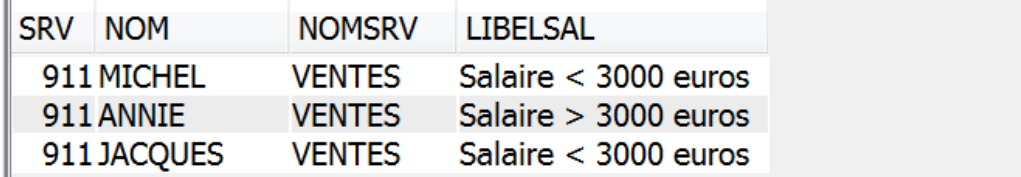

#### **Les options**

#### option-list:

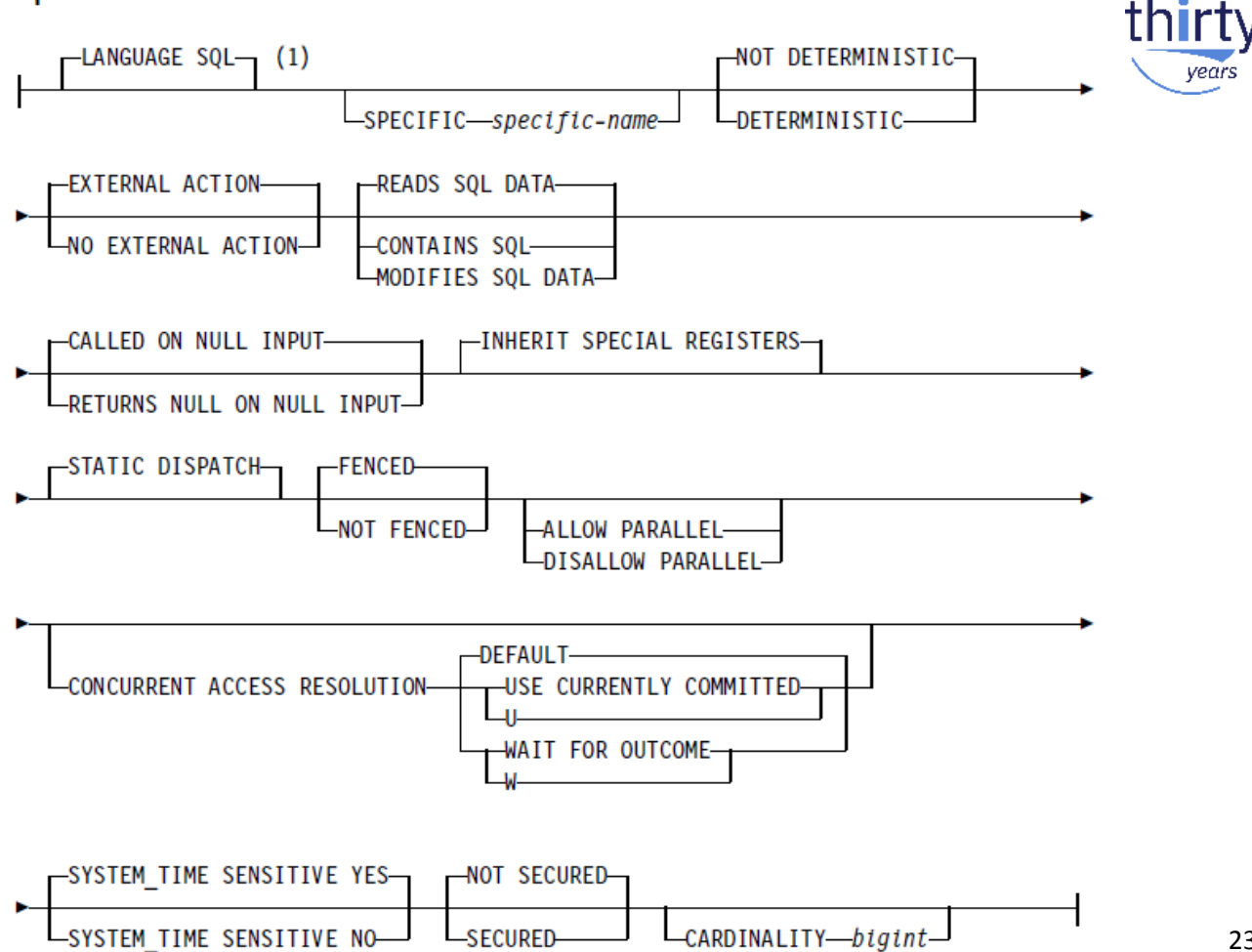

#### **Les principales options**

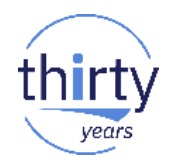

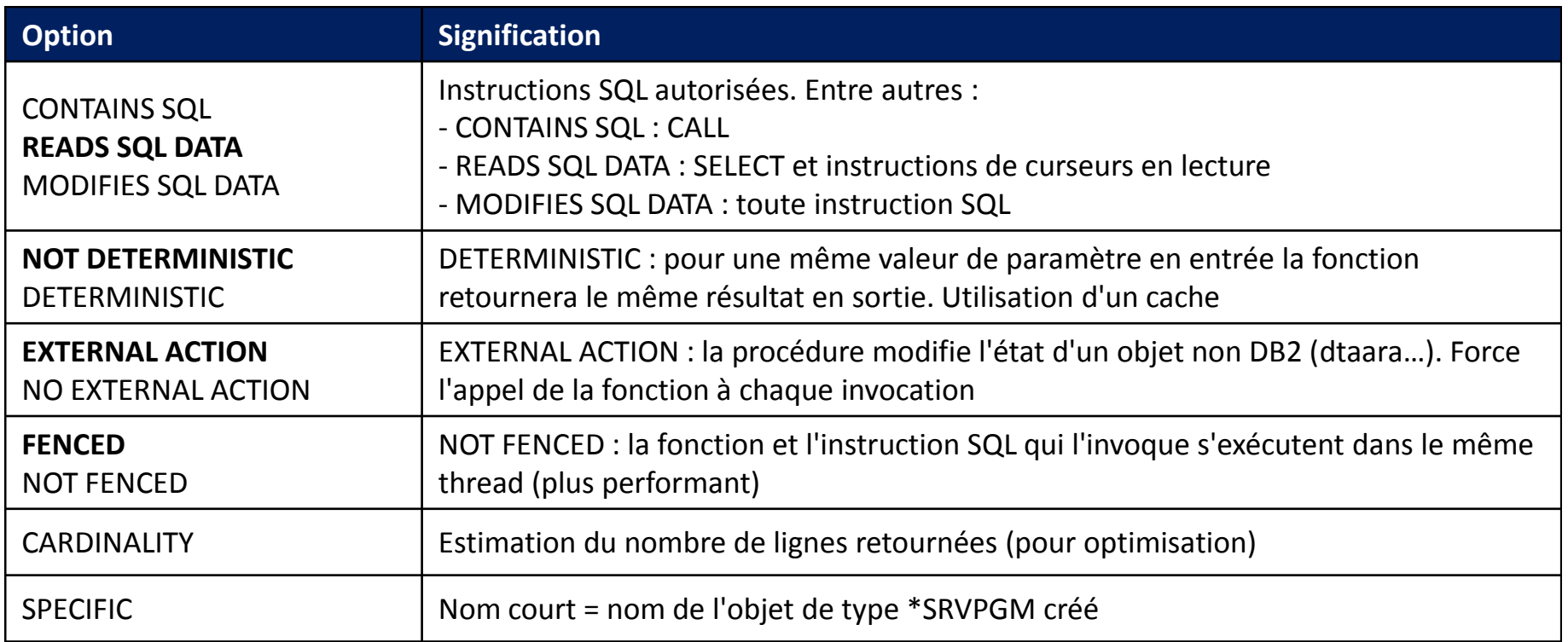

# **3. Exploitation**

#### **Catalogue système**

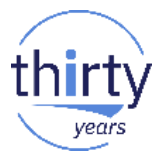

- La création d'UDTFs alimente les vues suivantes du catalogue :
	- SYSROUTINES
	- **SYSFUNCS**
	- SYSPARMS

```
79 SELECT * FROM OSYS2.SYSROUTINES WHERE ROUTINE SCHEMA = 'AS425F'
   AND ROUTINE TYPE = 'FUNCTION' AND FUNCTION TYPE = 'T';
80
81
82
   SELECT * FROM QSYS2.SYSFUNCS WHERE ROUTINE_SCHEMA = 'AS425F'
83 AND FUNCTION TYPE = 'T;
84
```
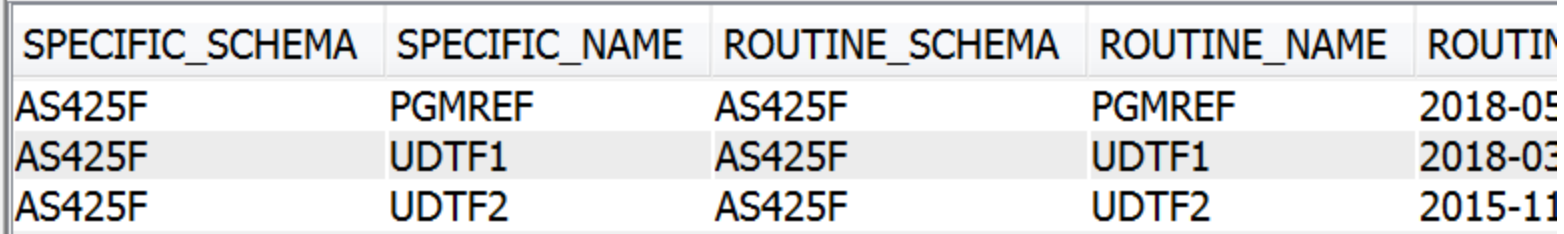

#### **Visualisation du source d'une UDTF**

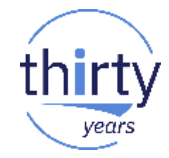

■ En utilisant le catalogue système (colonne ROUTINE\_DEFINITION)

- 85 SELECT routine definition
- 86 FROM qsys2.sysfuncs
- 87 WHERE routine\_schema = 'AS425F' AND routine\_name = 'PGMREF';

#### 88

ROUTINE DEFINITION

... BEGINDECLARE CMD CHAR ( 300 ) ;DECLARE LG DECIMAL ( 15 , 5 ) ;DECLARE EXIT HANDLER FOR SQLEXCEPTION|

#### **Masquage du source d'une UDTF**

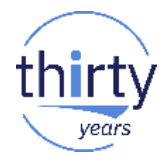

```
91 SET TRANSACTION ISOLATION LEVEL READ COMMITTED:
92
93
    CALL CREATE WRAPPED ('CREATE OR REPLACE FUNCTION udtf1b (nosry SMALLINT)
    RETURNS TABLE (srv SMALLINT, nom CHAR(12), nomsrv CHAR(10))
94
95 LANGUAGE SOL READS SOL DATA
96 RETURN
97.
    SELECT srv, nom, nomsrv FROM tabserv JOIN tabempl
98
    USING(srv) WHERE srv=nosrv');
99
100 COMMIT;
101
102 SET TRANSACTION ISOLATION LEVEL NONE;
103
104 SELECT routine definition
105
      FROM qsys2.sysfuncs
```

```
106
      WHERE routine schema = 'AS425F' AND routine name = 'UDTF1B';
107
```
ROUTINE DEFINITION

WRAPPED QSQ07020 aacxW8plW8FHG8pvG8FjG8Fz68Vv68pfl\_pl4\_ppWqpdW8pdW8pdX\_pJz5u..

### **Exploitation par ACS ou IBM Navigator for i**

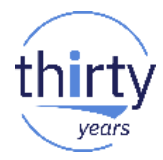

#### Schémas - STN720P1

Ė

**Fichier Affichage Actions Tools** 

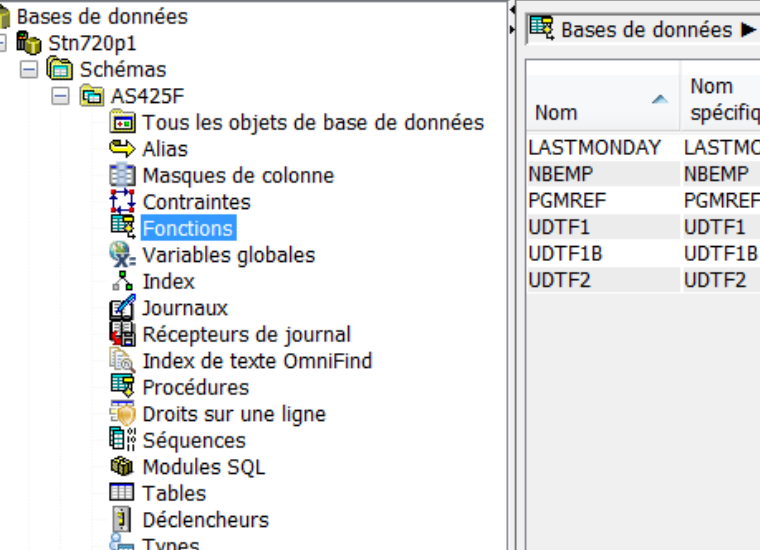

i ype: **No Vues** 

Reférentiel de schémas XML (XSR)

Stn720p1 ▶ Schémas ▶ AS425F ▶ Fonctions

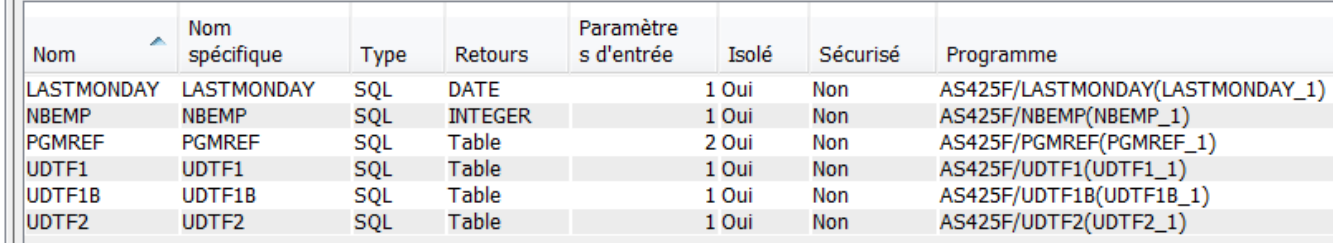

#### **Exploitation par ACS ou IBM Navigator for i**

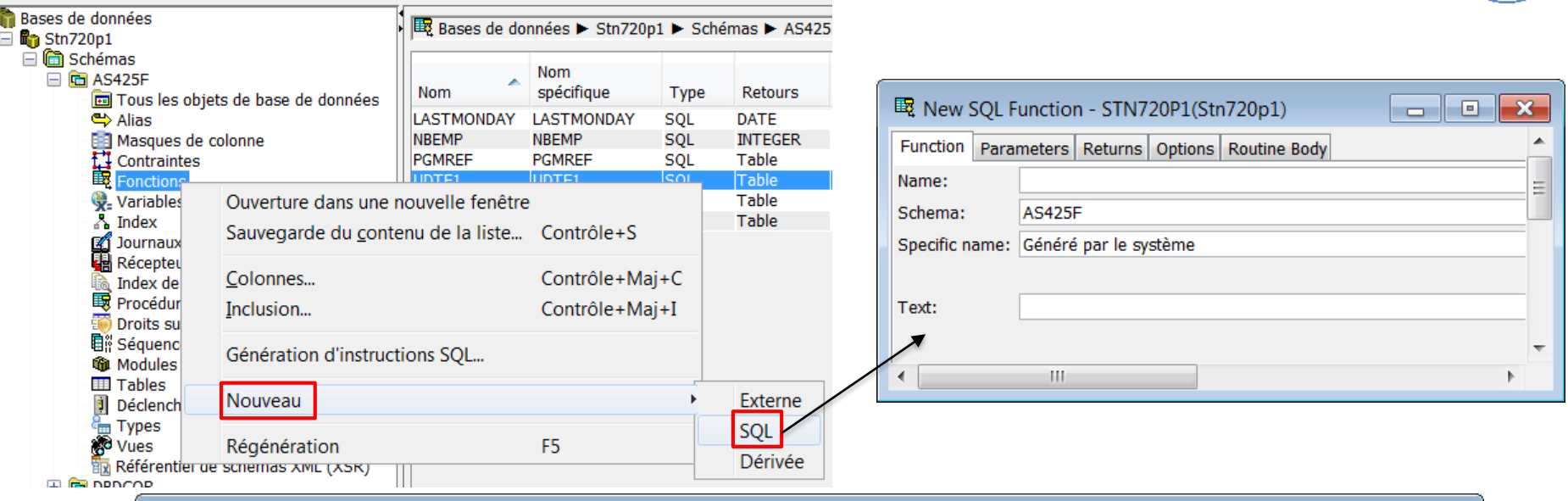

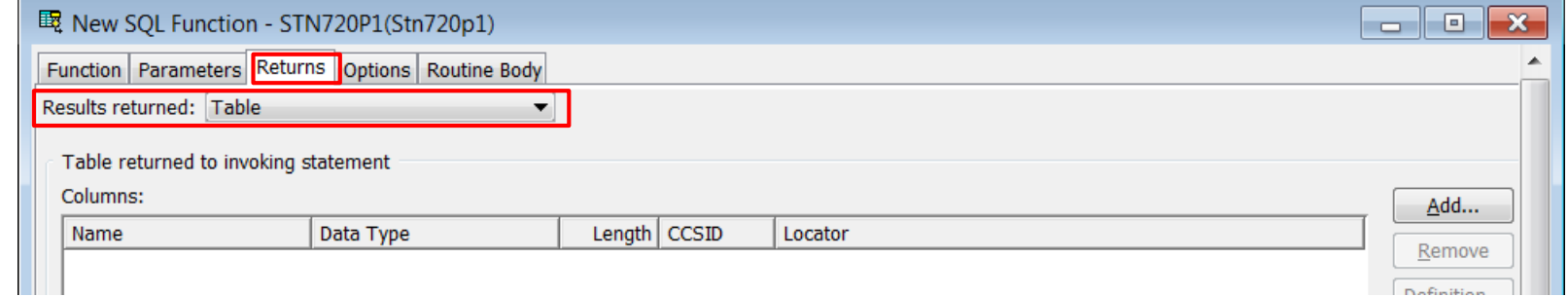

vears

#### Génération du source d'une UDTF – 1/2

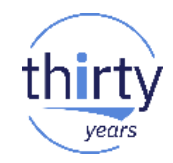

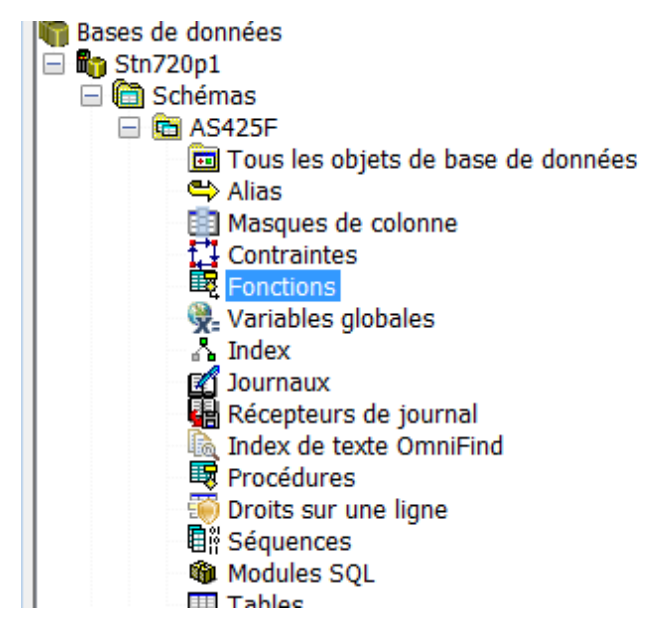

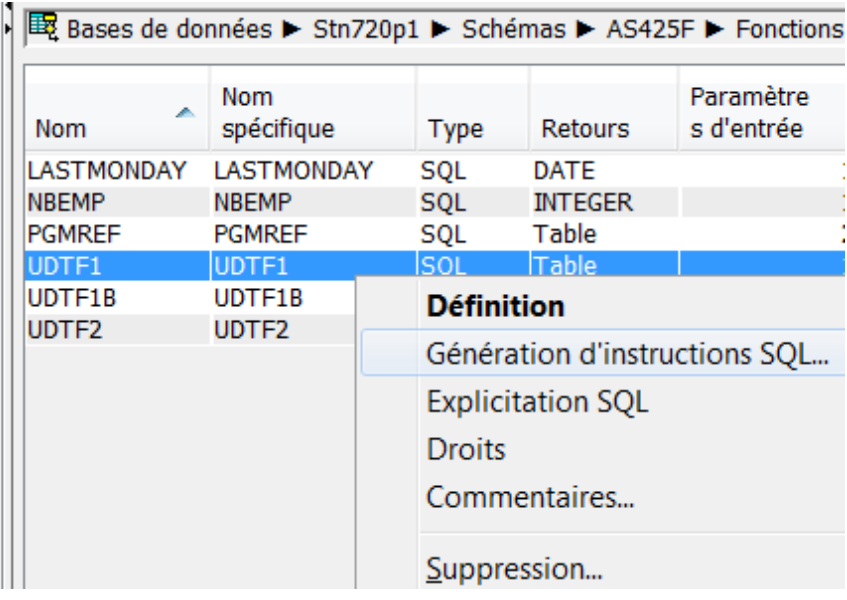

#### Génération du source d'une UDTF - 2/2

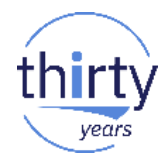

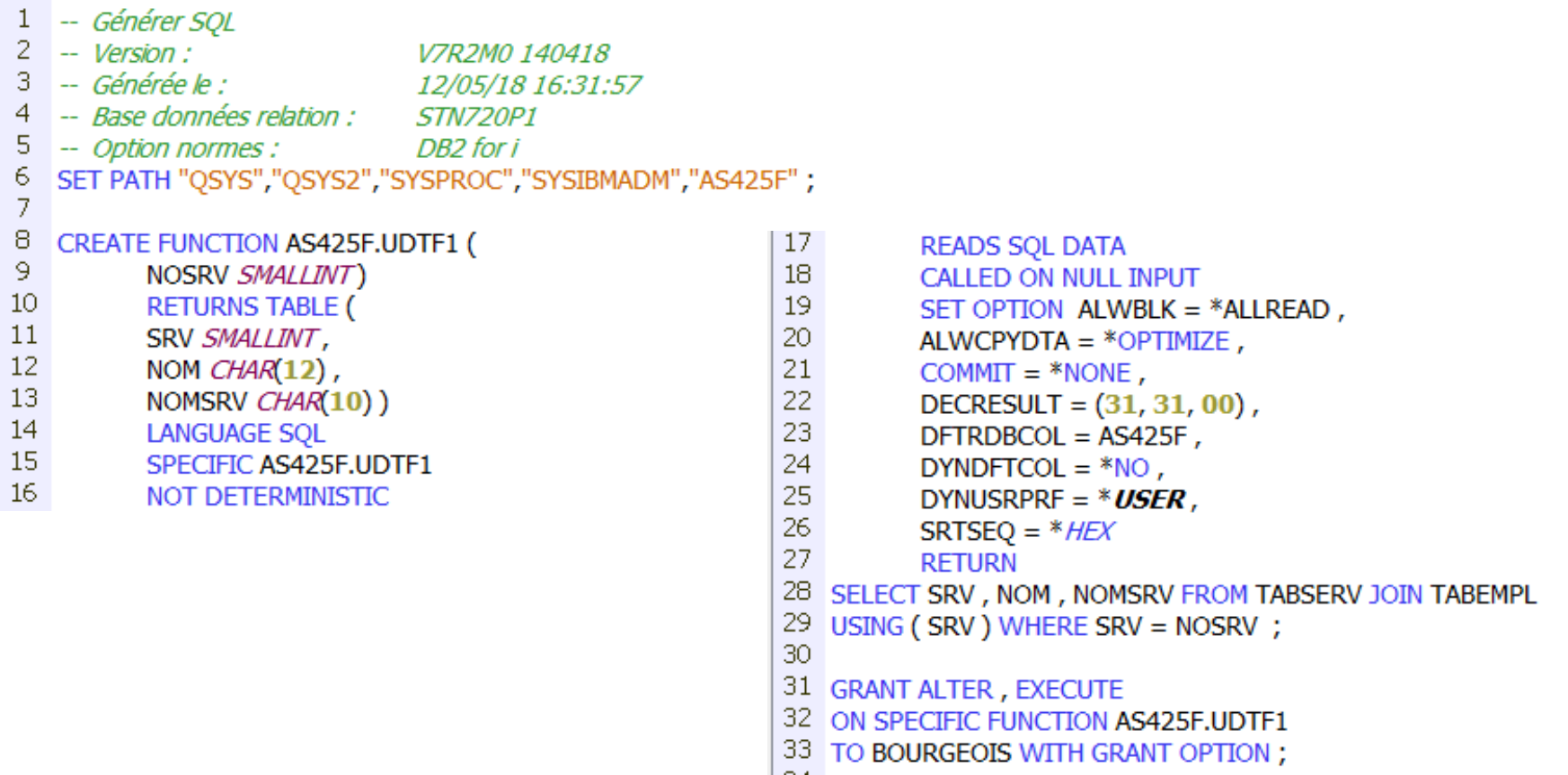

### Débogage d'une UDTF

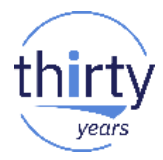

```
CREATE OR REPLACE FUNCTION pgmref2(pgmparm VARCHAR(10), libparm VARCHAR(10))
  RETURNS TABLE(pgmname CHAR(10), objref CHAR(11), libref CHAR(11), objtype CHAR(10))
  LANGUAGE SOL
  READS SOL DATA
  SET OPTION DBGVIEW = *SOURCE
  BEGIN
    DECLARE cmd CHAR(300);
    DECLARE lg DECIMAL(15, 5);
    DECLARE EXIT HANDLER FOR SQLEXCEPTION SIGNAL SQLSTATE '99999'
             SET MESSAGE TEXT = 'Erreur d''appel de la procédure';
    SET CMD = 'QSYS/DSPPGMREF PGM(' CONCAT TRIM(libparm) CONCAT '/' CONCAT TRIM(pgmparm)
      CONCAT ') OUTPUT(*OUTFILE) OUTFILE(qtemp/dsppqm) ';
    SET Iq = LENGTH(cmd);
    CALL QSYS.QCMDEXC(cmd, lq);
    RETURN
      SELECT WHPNAM, WHFNAM, WHLNAM, WHOTYP
         FROM gtemp.dsppgm;
  END;
```
#### Débogage d'une UDTF - System Debugger

Di:

St

 $Cl<sub>i</sub>$ Ho Cli

User:

Job number:

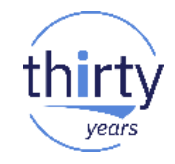

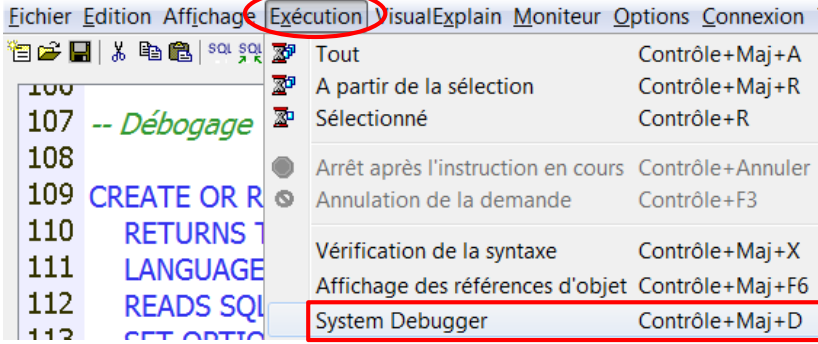

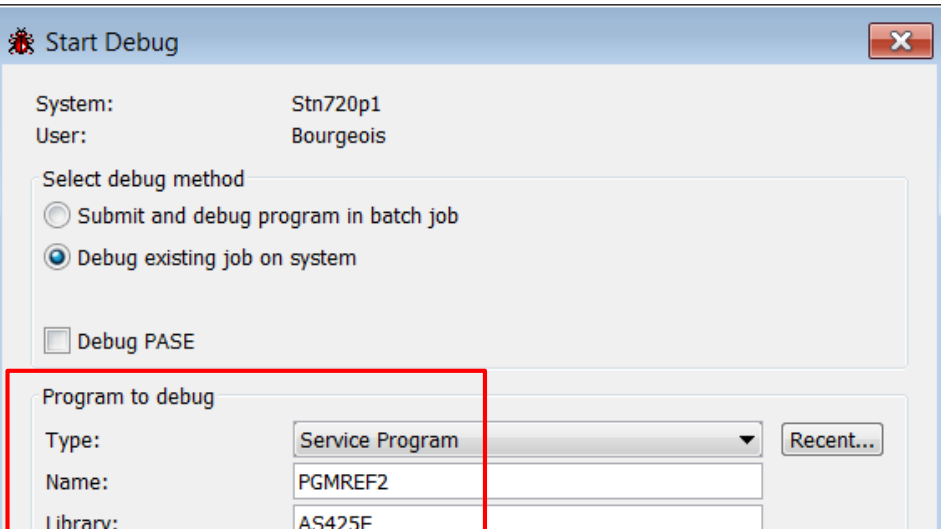

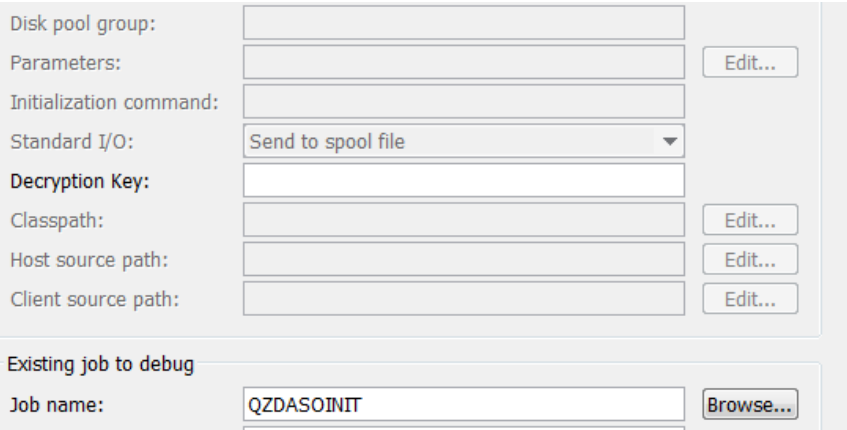

**QUSER** 

949373

#### Débogage d'une UDTF - System Debugger

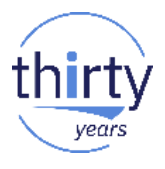

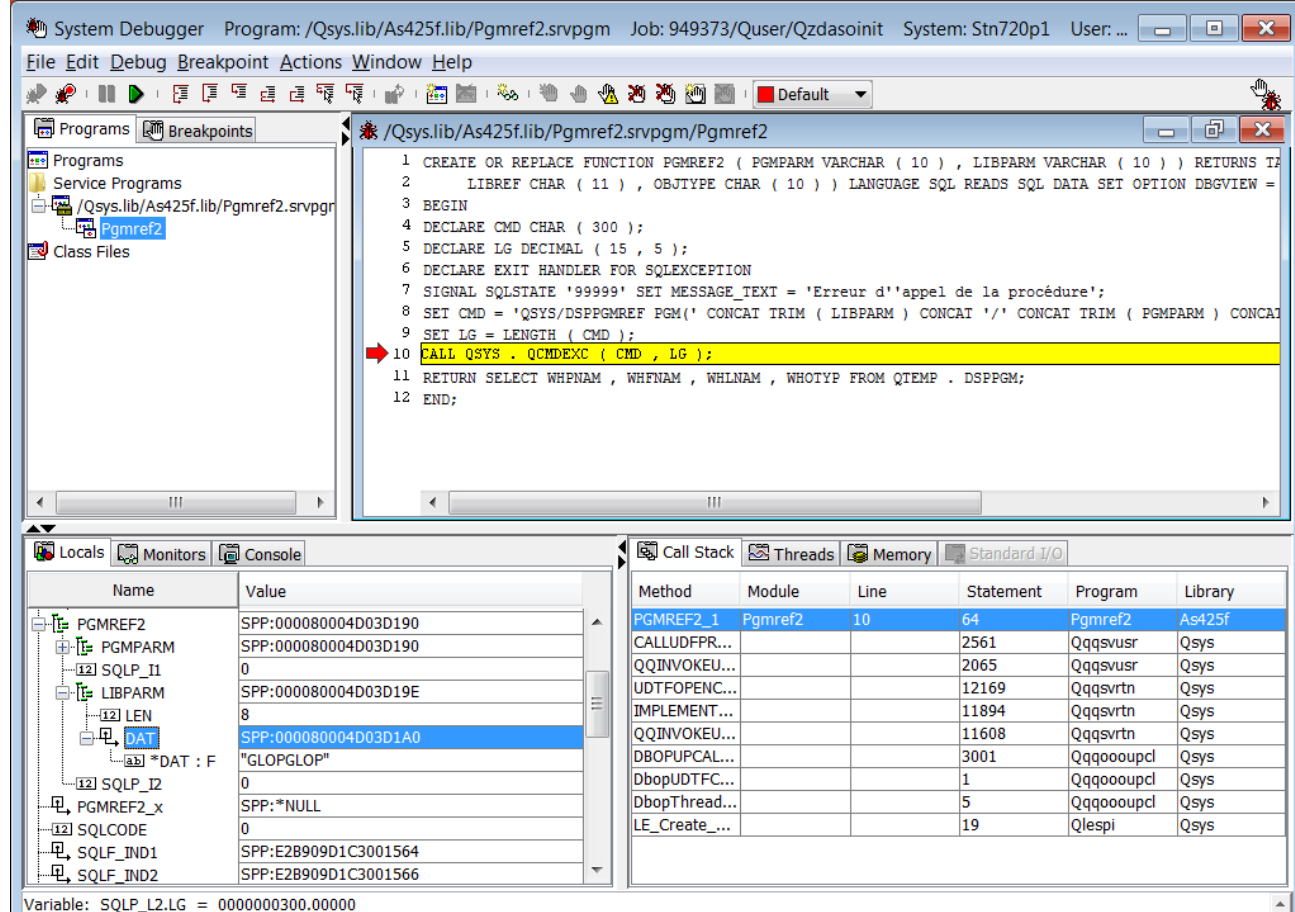

#### Débogage d'une UDTF - RDi

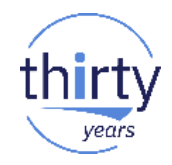

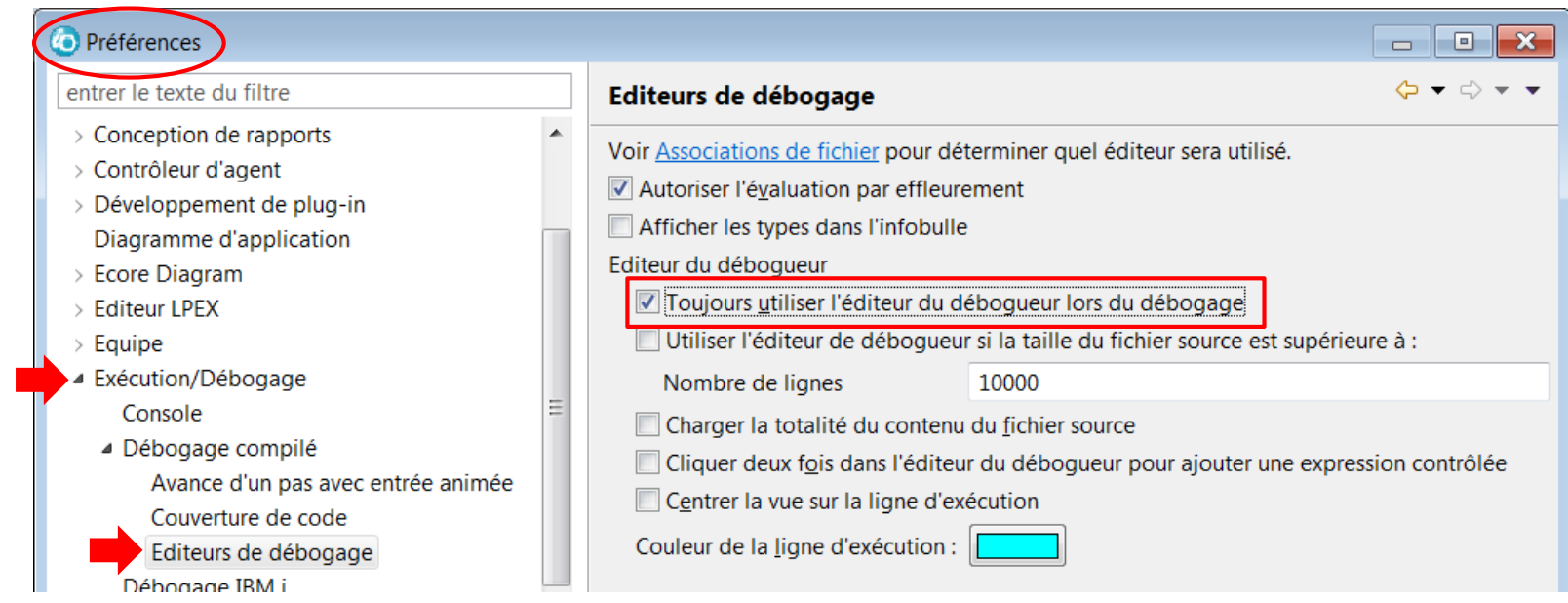
# Débogage d'une UDTF - RDi

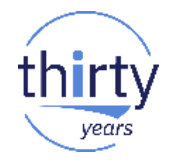

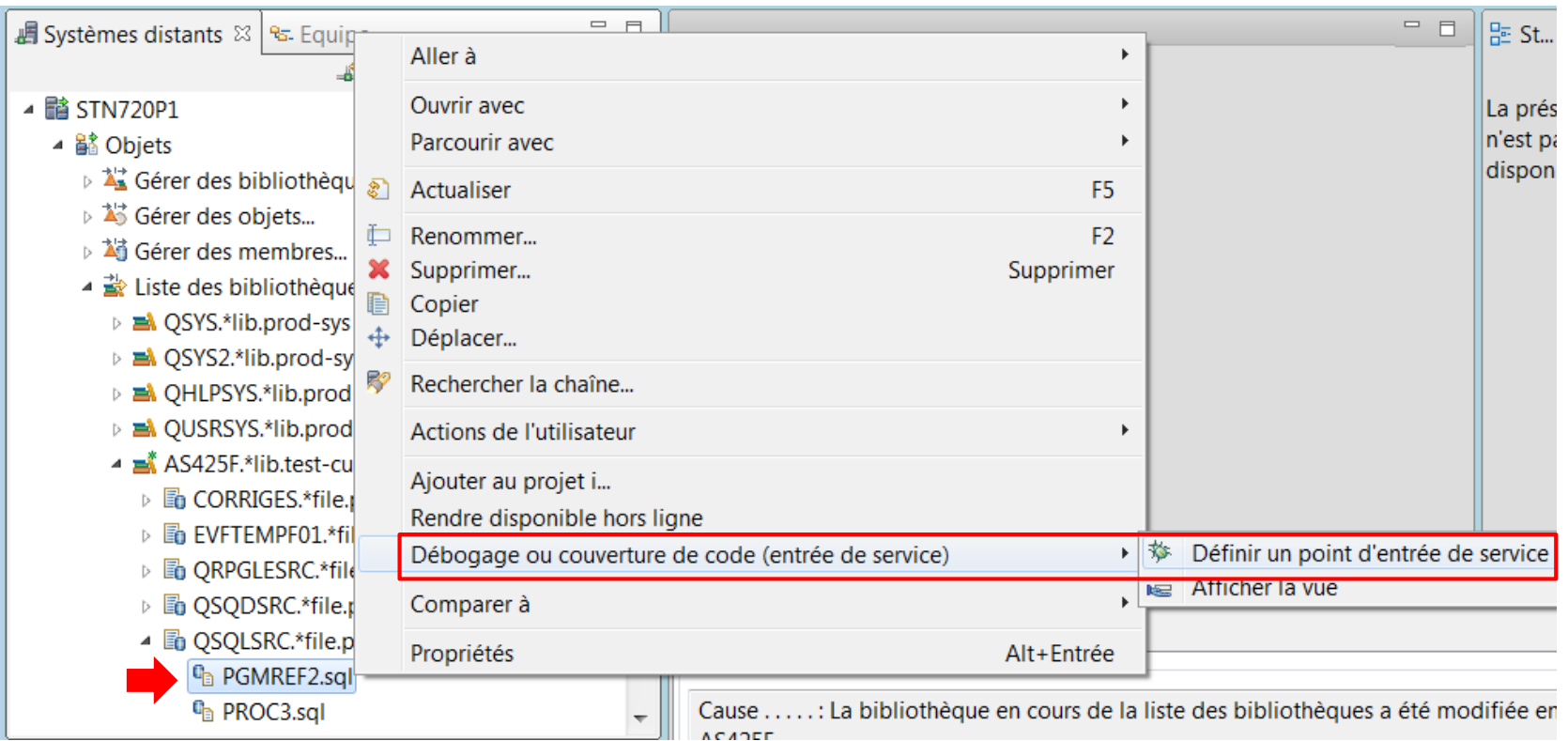

### Débogage d'une UDTF - RDi

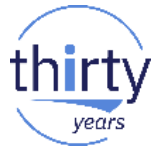

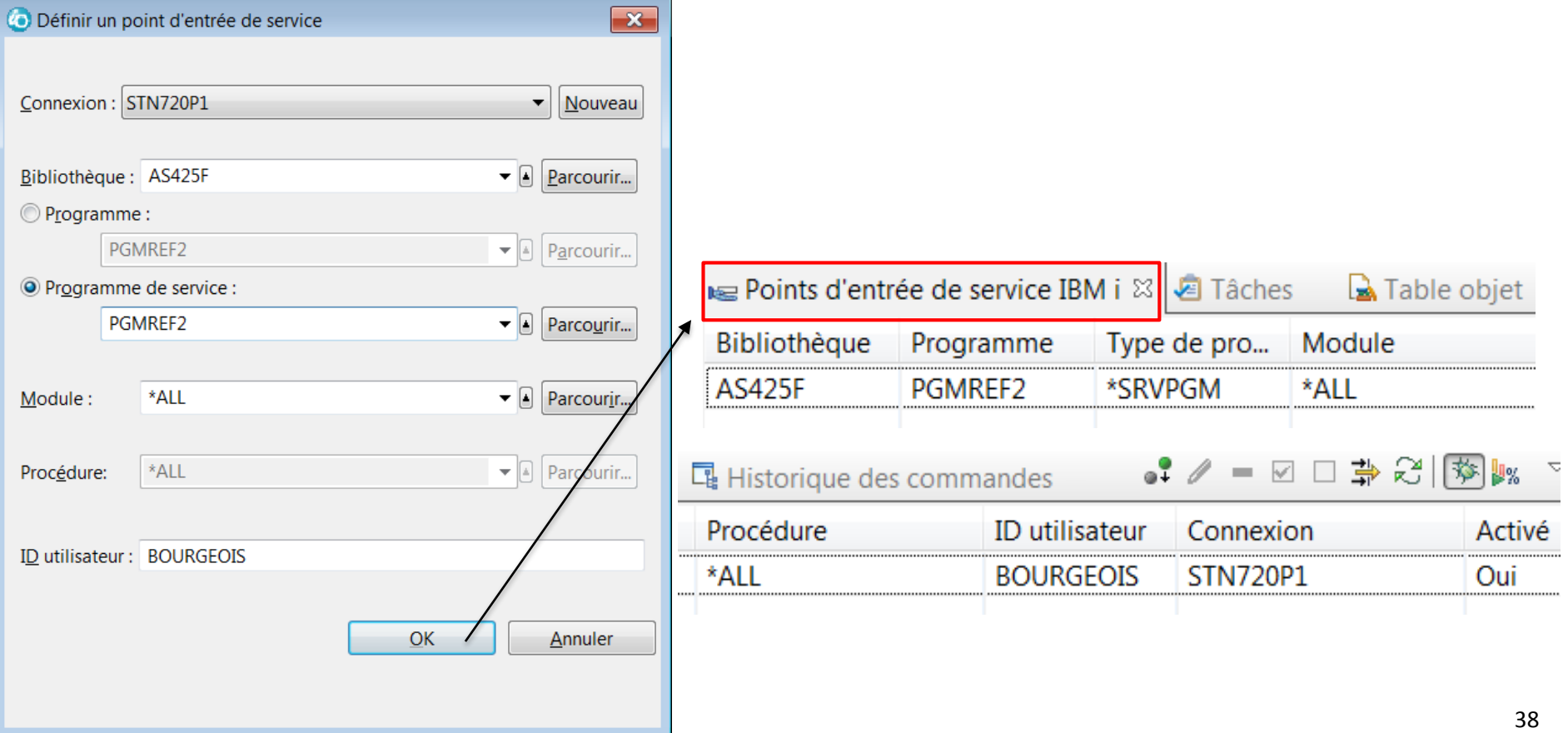

## Débogage d'une UDTF - RDi

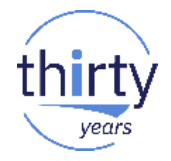

#### SELECT DISTINCT \* FROM TABLE(pgmref2('DECL SIN P', 'IBM ASSUR1')) AS t1;

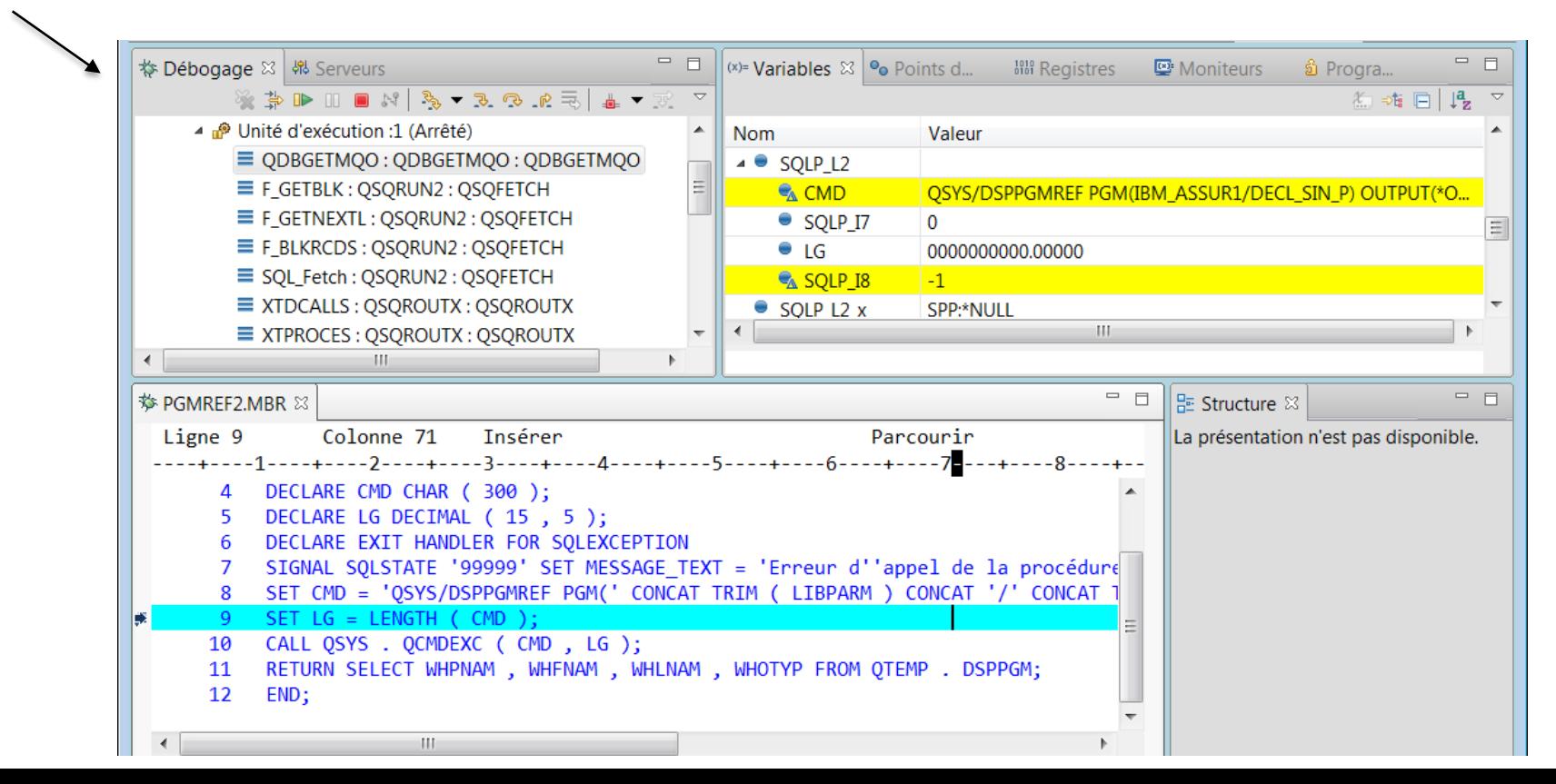

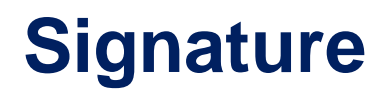

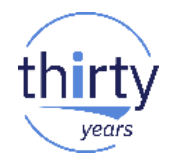

- Lors de la création d'une fonction, une signature est générée à partir de 2 éléments :
	- Le nom long de la fonction
	- Le type de chaque paramètre
- Il n'est pas possible de créer dans le même schéma 2 procédures avec la même signature
	- Mais c'est possible avec deux fonctions qui portent le même nom et qui ont des paramètres de type différent !
	- Ces 2 fonctions ont des signatures uniques, elles peuvent résider dans le même schéma :
		- CREATE FUNCTION f1 (p1 INT, p2 CHAR(5))
		- CREATE FUNCTION f1 (p1 INT, p2 CHAR(5))
	- Ces 2 fonctions ont des signatures dupliquées, elles ne peuvent pas résider dans le même schéma :
		- CREATE FUNCTION f1 (p1 INT, p2 CHAR(5))
		- CREATE FUNCTION f1 (p1 INT, parm2 CHAR(100))

## **Résolution des appels de fonction**

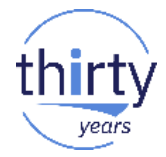

- Plusieurs fonctions pouvant porter le même nom, DB2 déterminera celle à appeler à l'aide :
	- De la signature
	- Du chemin (PATH) :
		- Si NAMING(\*SYS) : \*LIBL
		- Si NAMING(\*SQL) : QSYS QSYS2 SYSPROC SYSIBMADM current\_schema
- La correspondance exacte des types est préférée, mais une hiérarchie de promotion existe ; par exemple :
	- CHAR pourra utiliser VARCHAR ou CLOB
	- INTEGER pourra utiliser SMALLINT, DECIMAL...
	- Les constantes sont traitées en VARCHAR

Détails dans le workshop "SQL avancé"

# **4. UDTFs fournies par IBM**

## **Différentes catégories des UDTFs DB2 for i**

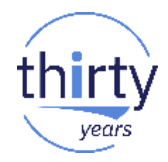

- Les UDTFs de la famille DB2
- Les UDTFs spécifiques à DB2 for i
	- Services DB2 for i
	- Services IBM i
- Les UDTFs fournies dans la bibliothèque SYSTOOLS
	- Fonctions SQL HTTP

### **Les UDTFs de la famille DB2**

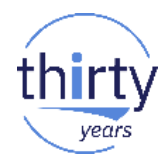

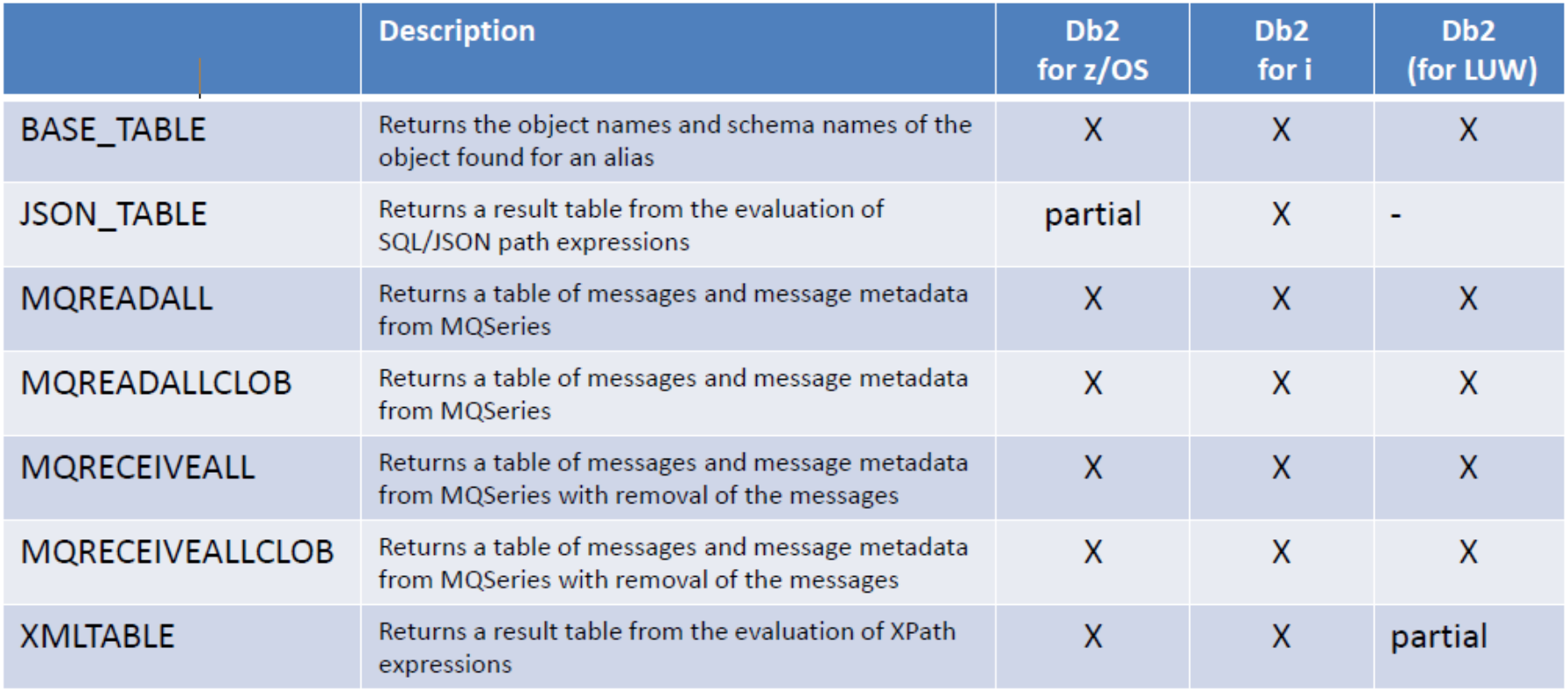

## **Les services IBM i et DB2 for i**

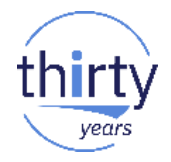

- Les services IBM i et DB2 for i
	- Ce sont des vues, procédures et fonctions **SQL** fournies en standard permettant d'accéder à des fonctions IBM i **système**
	- Objectif : utiliser le langage SQL pour accéder à des fonctions système IBM i
	- Une alternative aux commandes CL et aux APIs
	- On parle également de **SQL as a Service**
	- Pour qui?
		- Les administrateurs système
		- Les administrateurs de la sécurité
		- Les administrateurs de la base de données
		- Mais également les développeurs
	- Pourquoi?
		- Standard, compétences, puissance, accès externe  $\frac{45}{45}$

#### **Les services IBM i et DB2 for i**

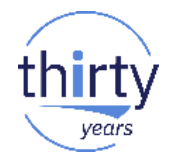

▪ Ces services sont documentés sur le site **IBM i Technology Updates**

#### **IBM i Technology Updates**

| Updated Apr 24, 2018 by Timmr | Tags: db2, enhancements, firmware, hardware, i, ibm, operating, system, technology, updates  $\boxed{21}$ 

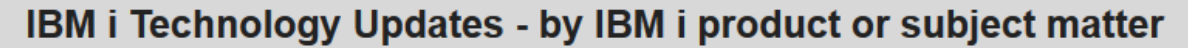

**Access Client Solutions** 

**Application Modernization** 

**SQL Services** 

. . .

Web Integration on i

#### **Les services IBM i et DB2 for i**

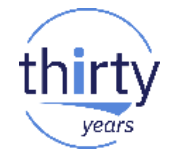

▪ Ces services sont documentés sur le site **IBM i Technology Updates**

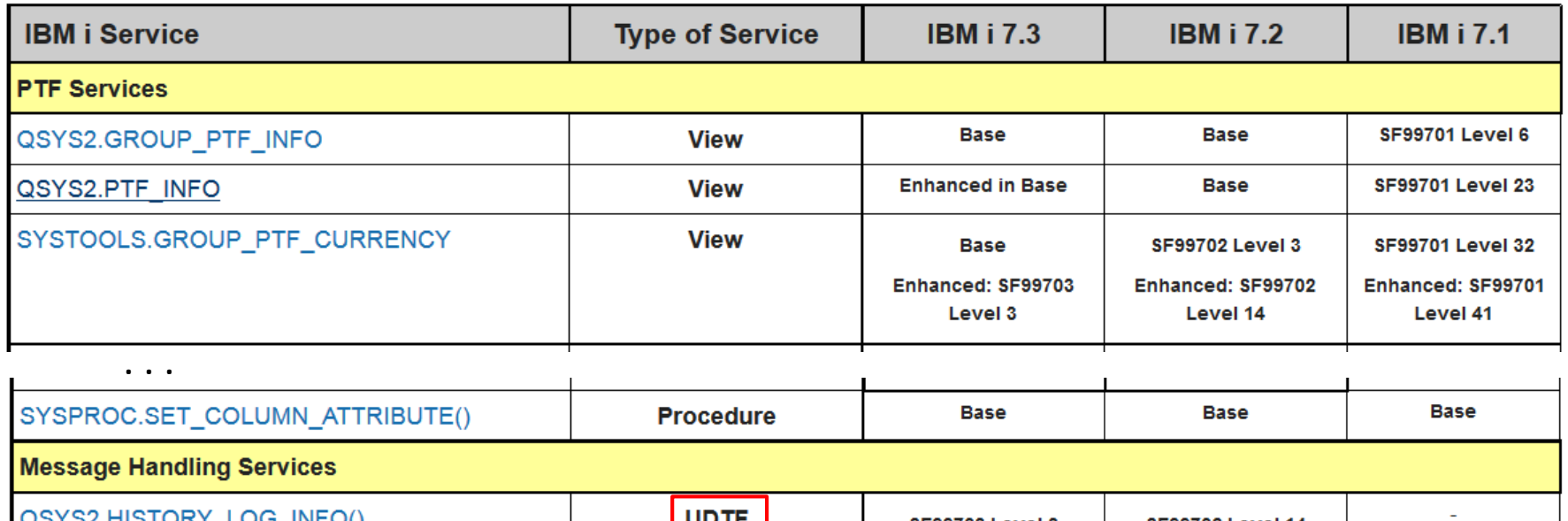

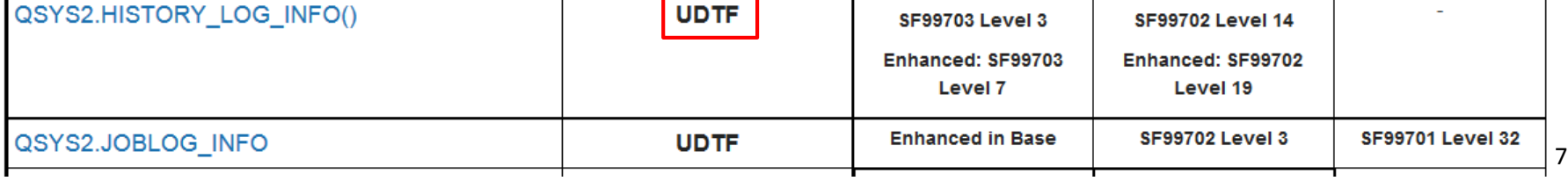

## **Les services IBM i et DB2 for i – Les UDTFs**

- Gestion des **messages**
	- QSYS2.HISTORY\_LOG\_INFO()
	- QSYS2.JOBLOG\_INFO
- Gestion des **objets**
	- QSYS2.OBJECT\_STATISTICS()
- Gestion des **travaux** 
	- QSYS2.ACTIVE\_JOB\_INFO()
	- QSYS2.GET\_JOB\_INFO()
	- QSYS2.JOB\_INFO()
	- QSYS2.MEMORY\_POOL()
	- QSYS2.SYSTEM\_STATUS()
- Gestion des **spoules**
	- QSYS2.OUTPUT\_QUEUE\_ENTRIES()
- **Gestion des journaux** 
	- QSYS2.DISPLAY\_JOURNAL()
- **Gestion des applications** 
	- QSYS2.STACK\_INFO()
	- QSYS2.PARSE STATEMENT()

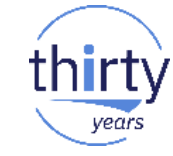

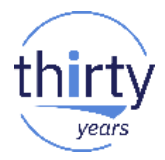

Historique de travail : service JOB\_LOG\_INFO

La dernière commande CL exécutée par un travail donné

166 SELECT MESSAGE TEXT, MESSAGE TIMESTAMP

- 167 FROM TABLE(QSYS2.JOBLOG INFO('211302/BOURGEOIS/QPADEV0008')) A
- 168 WHERE A.MESSAGE TYPE = 'REQUEST'
- 169 ORDER BY ORDINAL\_POSITION DESC
- 170 FETCH FIRST 1 ROW ONLY,

171

**MESSAGE TEXT** 

MESSAGE TIMESTAMP

|CHGSYSVAL SYSVAL(QPWDRULES) VALUE(\*PWDSYSVAL) 2017-05-04 18:54:41.267109

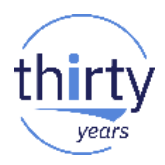

#### Liste d'objets : service OBJECT\_STATISTICS;

#### 143 SELECT \* 144 FROM TABLE(QSYS2.OBJECT STATISTICS('AS425F', '\*ALL')) AS t; Tous les objets de la bib AS425F  $AA$ **OBJNAME OBJSIZE OBJTEXT OBJTYPE OBJOWNER** OBJDEFINER OBJCREATED 2017-05-04 19:07:18.000000 131072 Pour alimenter champs auto-renseignés<br>135168 Exemple 1 chapitre 14 **AUTORENS** \*PGM **BOURGEOIS BOURGEOIS BLOBRPG1** \*PGM **BOURGEOIS BOURGEOIS** 2014-10-06 10:03:15.000000 135168 Exemple 1 chapitre 14 **BLOBRPG2** \*PGM BOURGEOIS BOURGEOIS 2014-10-06 10:25:30.000000 262144 Exemple 3 chapitre 14 139264 Exemple 4 chapitre 14 56 attributs **BLOBRPG3** \*PGM **BOURGEOIS BOURGEOIS** 2014-10-06 10:45:22.000000 **BLOBRPG4** \*PGM BOURGEOIS BOURGEOIS 2014-10-06 12:36:50.000000 143360 Exemple 5 chapitre 14 récupérables**BLOBRPG5** \*PGM BOURGEOIS BOURGEOIS 2014-10-06 12:48:29.000000 126976 Exemple 6 chapitre 14 **EMP DETAIL** \*PGM BOURGEOIS BOURGEOIS 2017-02-28 11:56:02.000000 118784 Détail employé

#### 146 SELECT \*

147 FROM TABLE(QSYS2.OBJECT STATISTICS('AS425F', '\*JRN \*JRNRCV', '\*ALLSIMPLE')) AS t;  $1AQ$ 

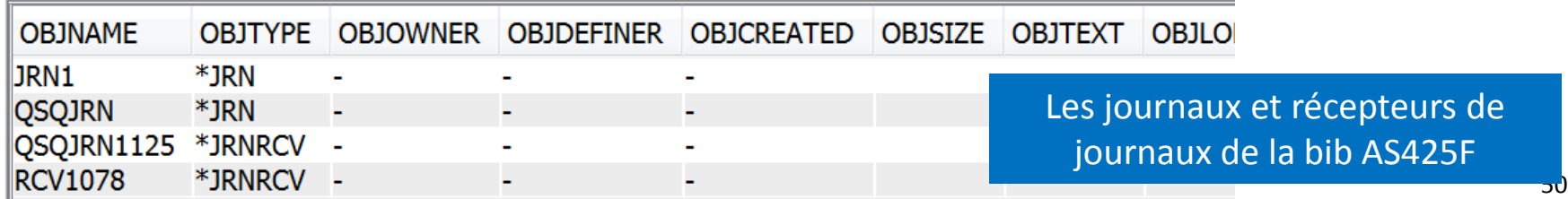

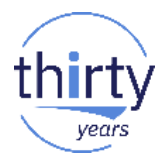

#### Liste d'objets : service OBJECT STATISTICS;

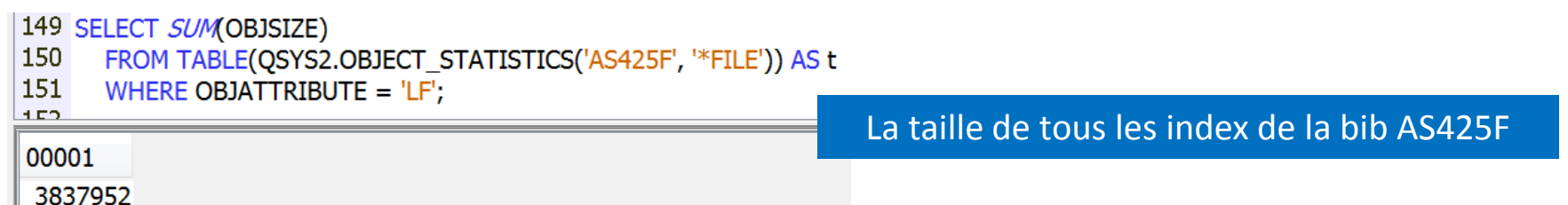

La valeur d'audit des tables SQL de la bib AS425F

```
153 SELECT OBJNAME, OBJTYPE, SOL OBJECT TYPE, OBJOWNER, OBJECT AUDIT
```

```
154
FROM TABLE(QSYS2.OBJECT STATISTICS('AS425F', '*FILE')) AS t
```

```
155
WHERE SOL OBJECT TYPE = 'TABLE';
```

```
156
```
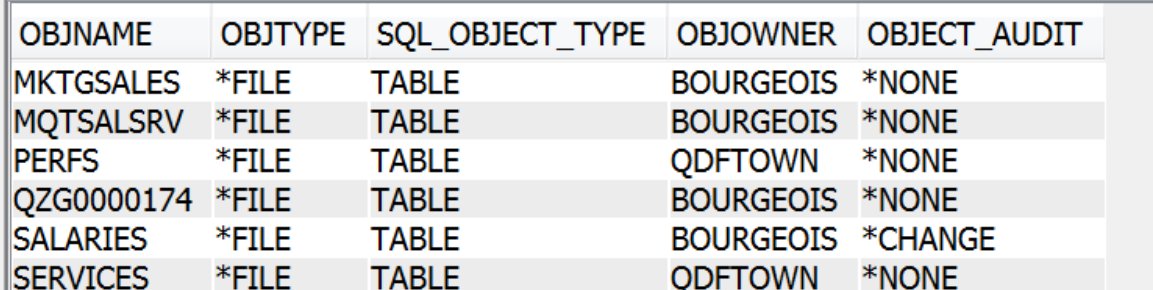

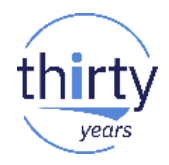

#### Liste d'objets : service OBJECT STATISTICS;

160 SELECT OBJNAME, OBJTYPE, JOURNAL\_LIBRARY, JOURNAL\_NAME, JOURNAL\_IMAGES, OMIT\_JOURNAL\_ENTRY

161 FROM TABLE(QSYS2.OBJECT STATISTICS('AS425F', '\*FILE')) AS t

162 WHERE JOURNALED = 'YES': 163

Les informations de journalisation

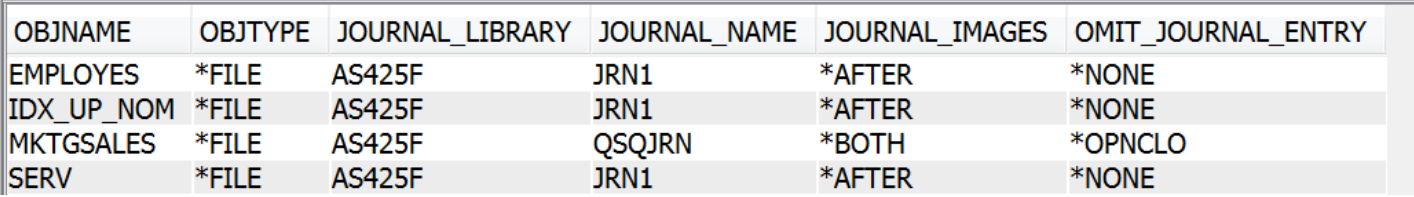

165 SELECT objname, objtype, change timestamp, last used timestamp, days used count

166 FROM TABLE(QSYS2.OBJECT STATISTICS('AS425F', '\*ALL')) as t

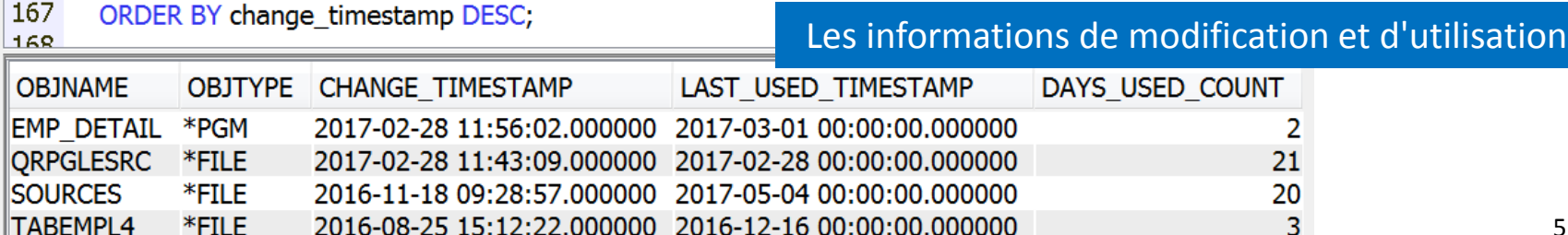

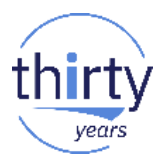

**Travaux actifs : service ACTIVE\_JOB\_INFO** 

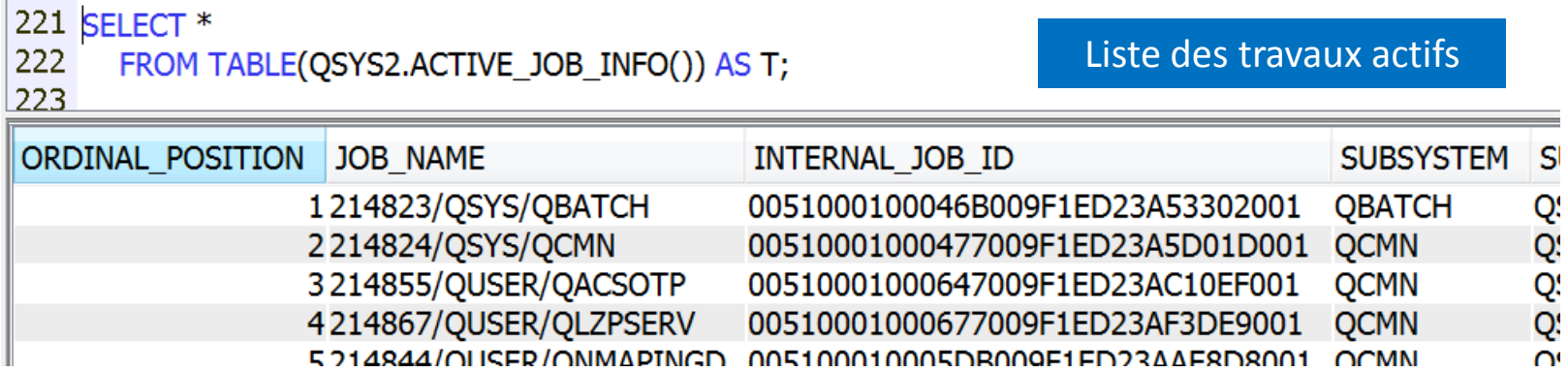

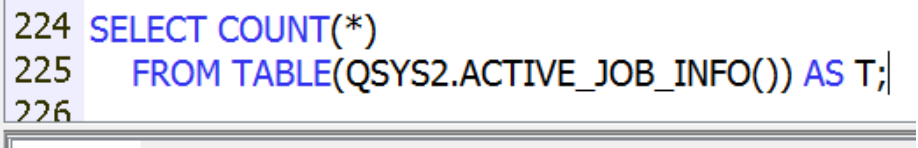

00001

316

Nombre de travaux actifs

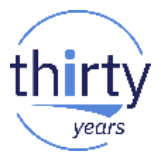

Combinaison des services ACTIVE\_JOB\_INFO et USER\_INFO

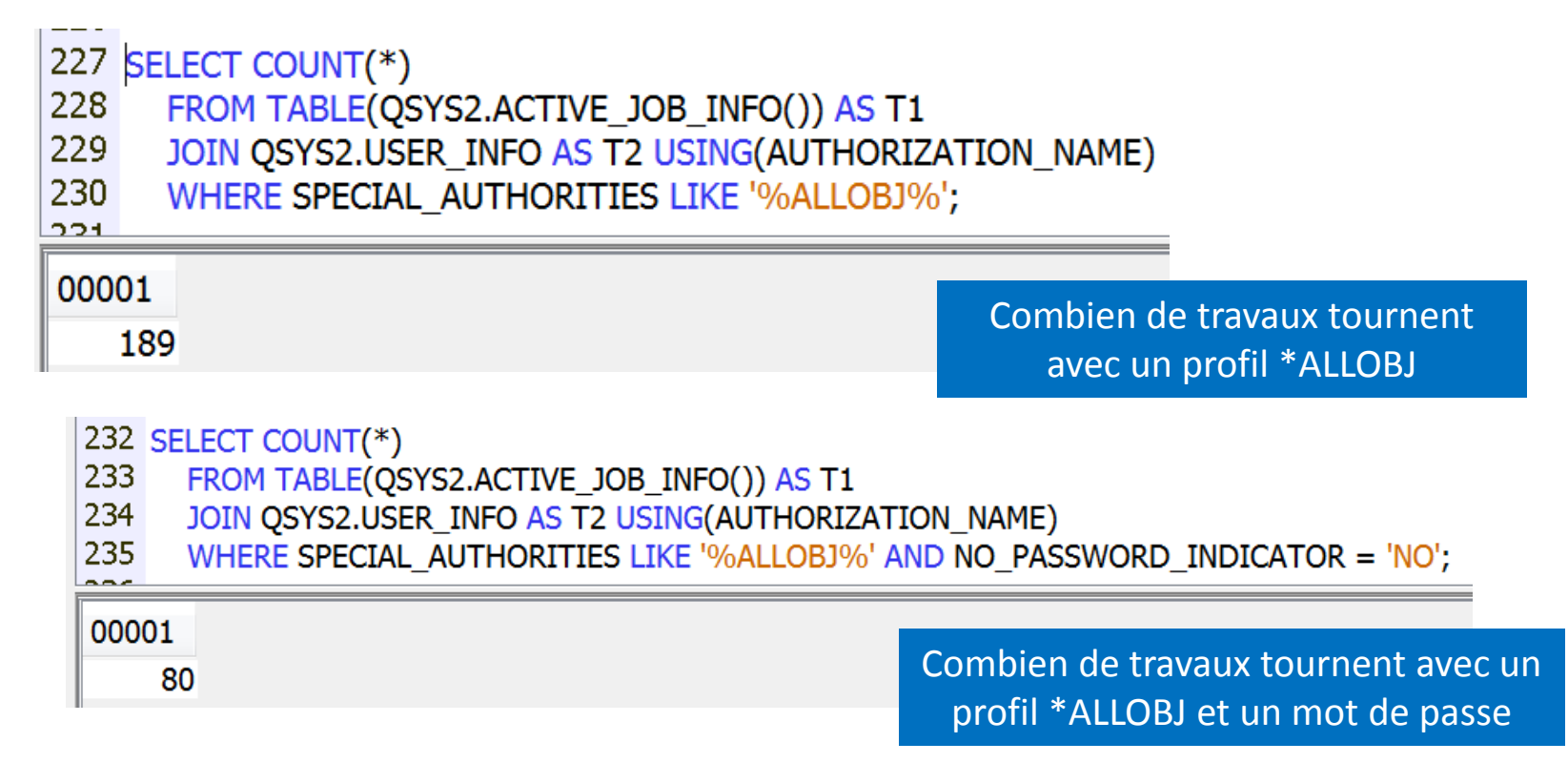

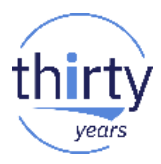

- Travaux actifs : service ACTIVE\_JOB\_INFO
	- C'est une UDTF qui peut prendre 4 paramètres :
		- RESET\_STATISTIC (NO / YES)
			- Pour réinitialiser les mesures de temps écoulés
		- SUBSYSTEM\_LIST\_FILTER
			- Pour filtrer sur un ou plusieurs sous-systèmes
		- JOB\_NAME\_FILTER
			- Pour filtrer sur un ou plusieurs travaux
		- CURRENT\_USER\_LIST\_FILTER
			- Pour filtrer sur un ou plusieurs profils

```
237 SELECT *
```
238 FROM TABLE(QSYS2.ACTIVE\_JOB\_INFO('NO', NULL, NULL, 'QPGMR')) AS T; 239

Les travaux actifs sous QPGMR

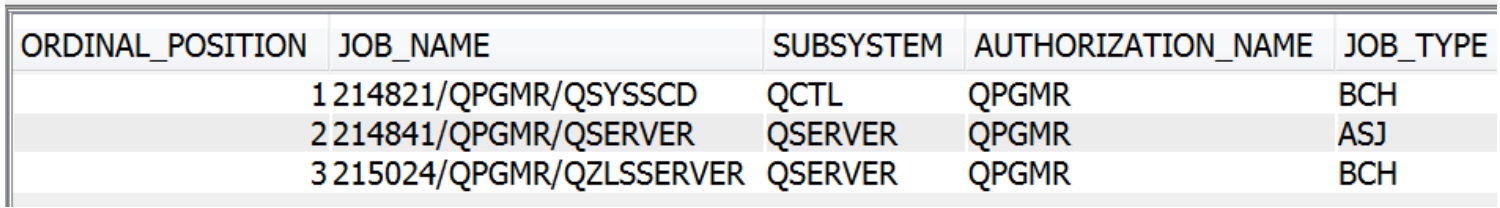

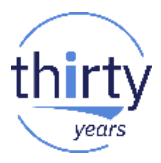

Travaux actifs : service ACTIVE\_JOB\_INFO

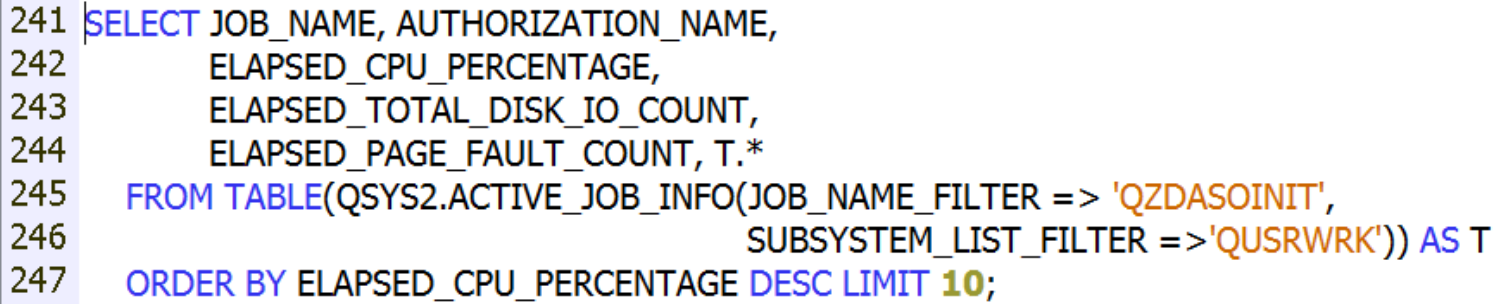

 $\begin{array}{c} \n\hline\n\end{array}$ 

SELECT JOB NAME, AUTHORIZATION NAME, ELAPSED CPU PERCENTAGE,ELAPSED TOTAL DISK IO COUNT, ... - Lp24ut27.rch.stglabs.ibm.com(Lp24ut27)

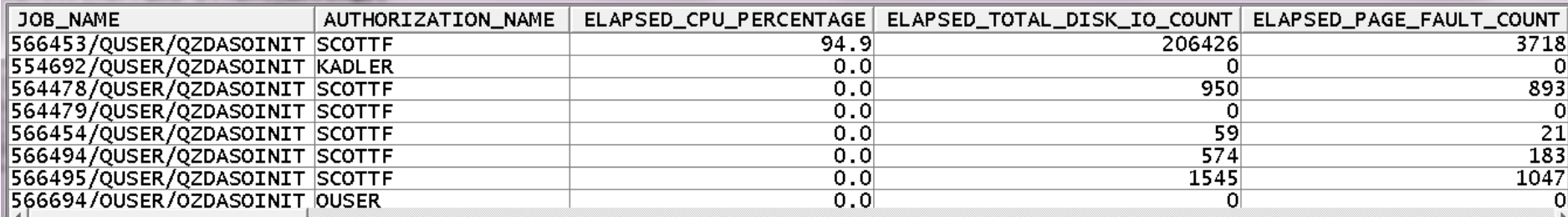

Les 10 travaux QZDASOINIT qui consomment le plus de CPU

 $\Box$ 

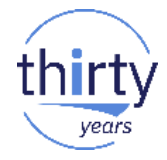

#### **E** Liste de travaux : service JOB\_INFO

- C'est une UDTF qui peut prendre 5 paramètres :
	- JOB\_STATUS\_FILTER
	- JOB\_TYPE\_FILTER
	- JOB\_SUBSYSTEM\_FILTER
	- JOB\_USER\_FILTER
	- JOB\_SUBMITTER\_FILTER

261 SELECT \*

263

262 FROM TABLE(QSYS2.JOB INFO(JOB STATUS FILTER =>  $\frac{1}{2}$ JOBQ')) AS T; Les travaux en JOBQ

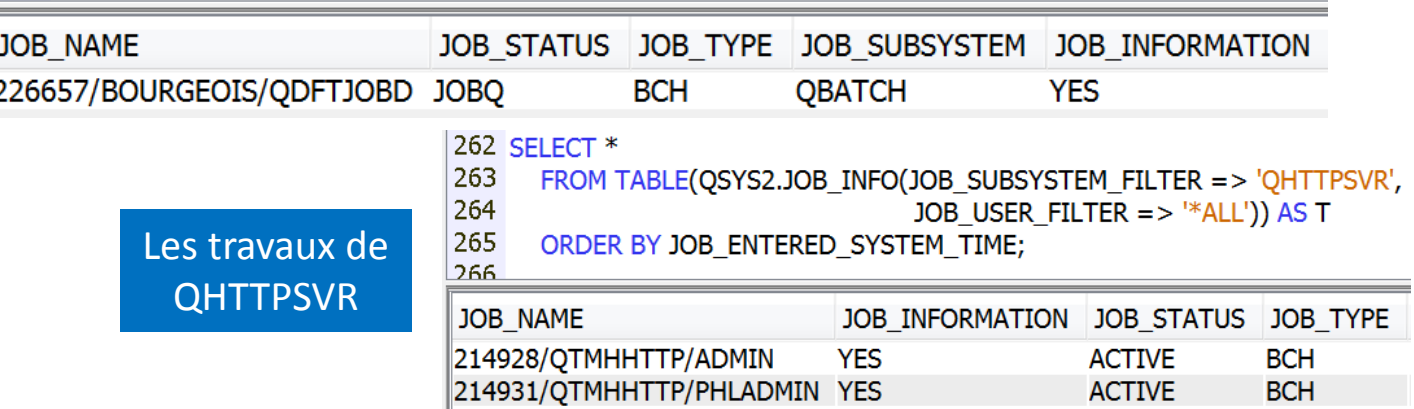

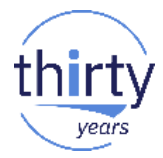

Combinaison des services ACTIVE\_JOB\_INFO et GET\_JOB\_INFO

248 WITH ACTIVE USER JOBS(JOB NAME, CPU TIME, RUN PRIORITY) 249 AS (SELECT JOB NAME, CPU TIME, RUN PRIORITY 250 FROM TABLE(ACTIVE JOB INFO()) AS T1 251 WHERE JOB\_TYPE <> 'SYS') 252 SELECT JOB NAME, CPU TIME, RUN PRIORITY, V SQL STATEMENT TEXT, ABS CURRENT TIMESTAMP-253 V SQL STMT START TIMESTAMP) AS SQL STMT DURATION FROM ACTIVE USER JOBS, 254 TABLE(QSYS2.GET JOB INFO(JOB NAME)) AS T2 255 WHERE V SOL STMT STATUS = 'ACTIVE' ORDER BY SOL STMT DURATION DESC; 256

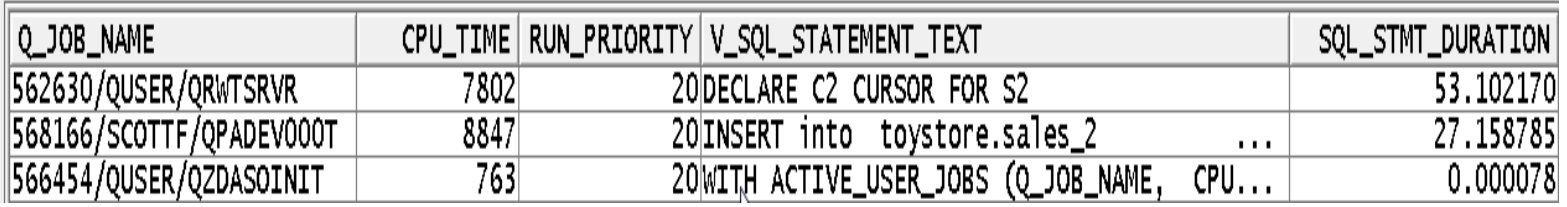

Les travaux actifs avec les requêtes SQL les plus longues

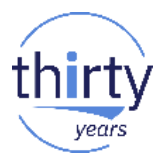

Postes d'un journal : service DISPLAY\_JOURNAL

Qui a supprimé des lignes dans la table EMPLOYES ces 7 derniers jours ?

309 SELECT ENTRY DATA, ENTRY TIMESTAMP, JOURNAL ENTRY TYPE, COUNT OR RRN AS ROW DELETED, 310 "CURRENT\_USER", RTRIM(JOB\_NUMBER) CONCAT '/' CONCAT RTRIM(JOB\_USER) CONCAT '/' CONCAT 311 RTRIM(JOB\_NAME) AS Qualified Job\_Name 312 FROM TABLE(QSYS2.DISPLAY\_JOURNAL('PBSQL', 'QSQJRN', 313 STARTING TIMESTAMP => CURRENT TIMESTAMP 7 DAYS, 314 JOURNAL ENTRY TYPES => 'DL', 315 OBJECT LIBRARY => 'PBSOL', 316 OBJECT NAME => 'EMPLOYES', 317 OBJECT OBJTYPE  $=$  >  $*$ FILE', 318 OBJECT MEMBER => 'EMPLOYES')) AS T 319 ORDER BY ENTRY TIMESTAMP DESC; 320

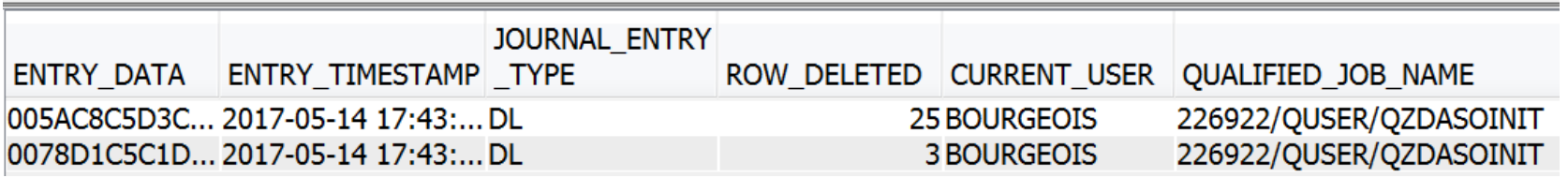

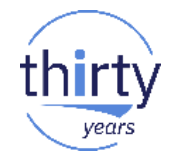

"Objets" SQL utilisés par une instruction SQL : service PARSE\_STATEMENT

Les "objets" SQL utilisés par une requête SQL (tables, vues, index… colonnes, curseurs…)

459 SELECT \* FROM 460 TABLE(QSYS2.PARSE STATEMENT('SELECT nom, srv, nomsrv 461 FROM employes INNER JOIN services USING(srv)')) AS T; 462

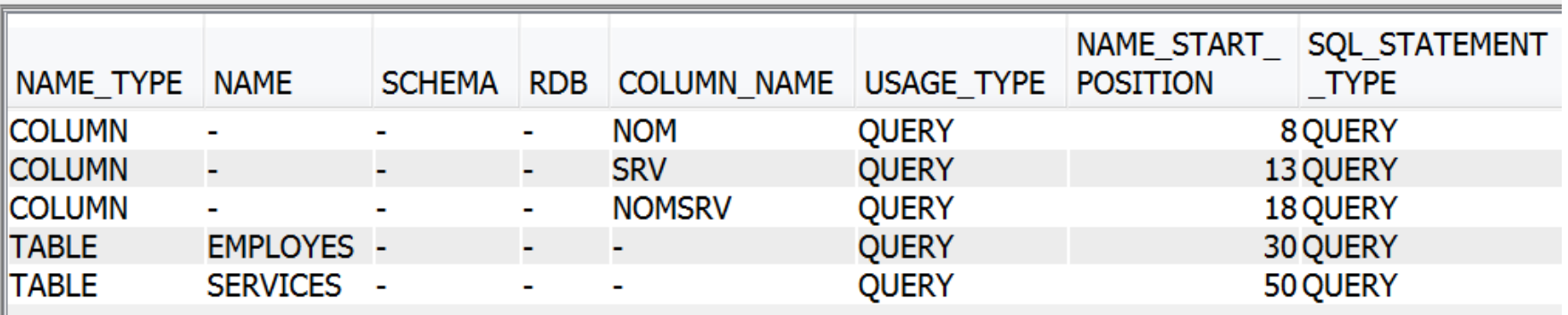

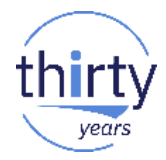

**E** Combinaison des services SYSPROGRAMSTMTSTAT et PARSE\_STATEMENT

**BLOBRPG1** 

**BLOBRPG1** 

**COLUMN** 

**COLUMN** 

TABEMP2

 $\overline{\phantom{a}}$ 

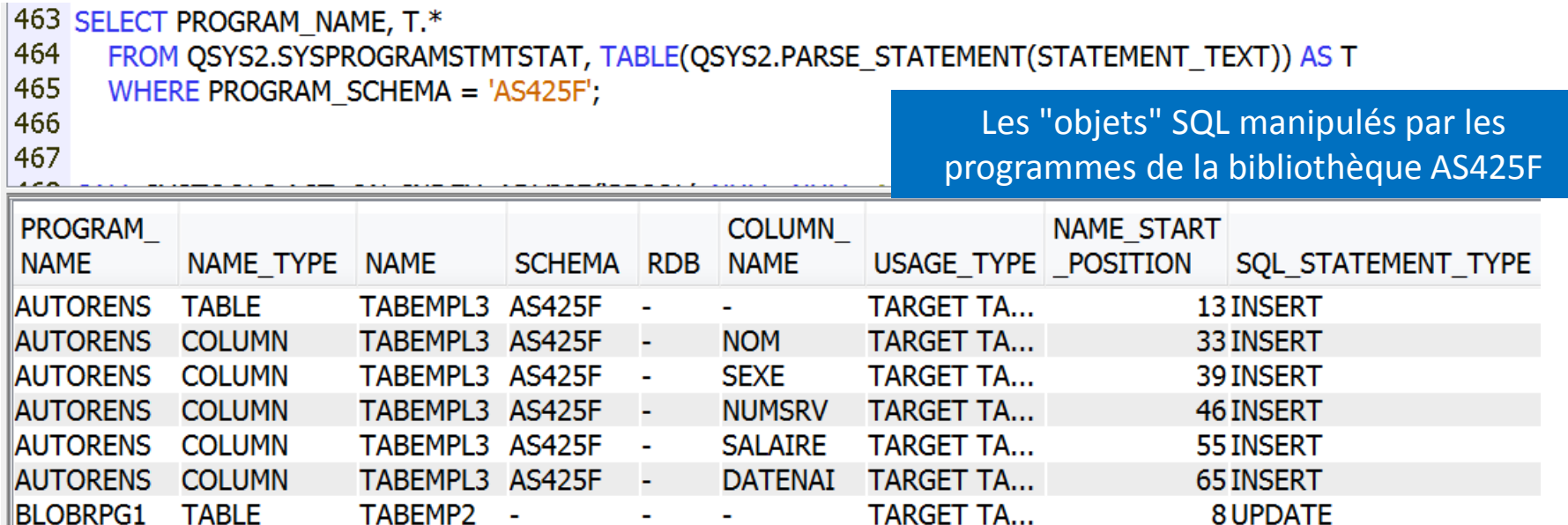

**CV** 

**MAT** 

**TARGET TA...** 

QUERY

20 UPDATE

**35 UPDATE** 

#### **Les UDTFs fournies dans la bibliothèque SYSTOOLS**

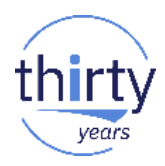

- **Fonctions HTTP**
- Permettent d'accéder à des ressources Web
	- Pages Web, flux XML, flux RSS, photos, PDF, Services Web...
	- Sont disponibles sous forme d'UDFs et UDTFs
- **Les UDTFs** 
	- HTTP\*VERBOSE
	- Renvoient une table contenant une ligne, avec une colonne pour la valeur de l'entête HTTP et une colonne pour la valeur résultat

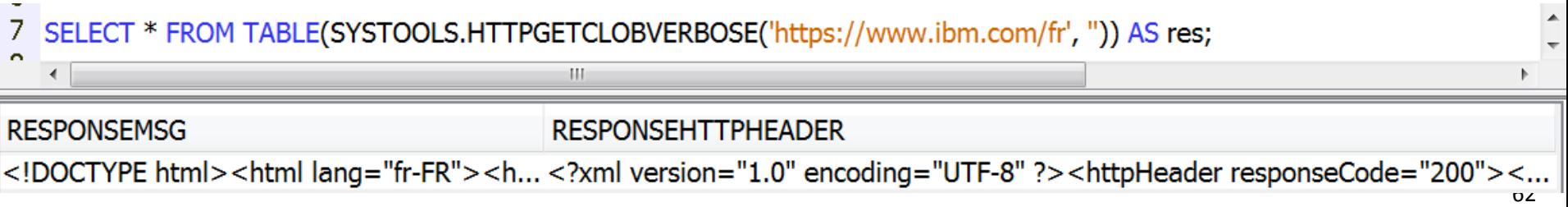

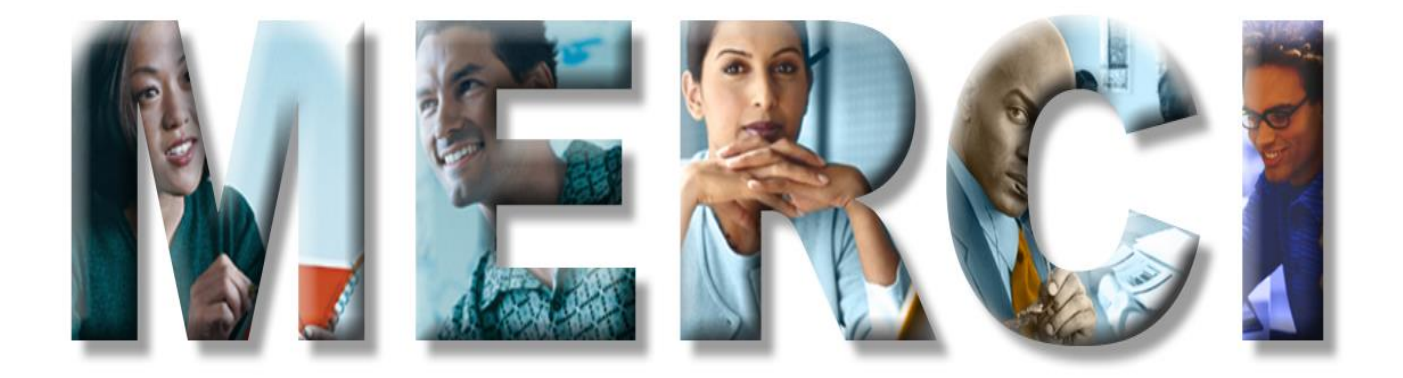

# **Annexe**

# **Les UDTFs externes**

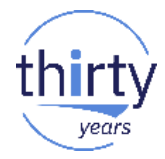

- Sont créées par l'instruction SQL CREATE FUNCTION pour définir :
	- Les paramètres en entrée
	- Les colonnes en retour
	- Les options
	- Le nom du programme ou de la procédure de programme de service invoqué
- Le programme ou la procédure
	- Reçoit des paramètres en entrée : les paramètres de la procédure + des attributs indiquant ce que doit faire le programme (ouverture, lecture d'une ligne, fermeture…)
	- Renvoie une ligne et/ou un code retour (succès, fin de fichier, erreur)

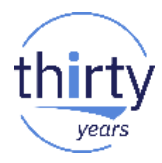

#### **Options Unique to External Table Functions**

#### **NO DBINFO or DBINFO**

Specifies whether additional information structure is passed to the table function. ٠

#### PROGRAM TYPE MAIN or PROGRAM TYPE SUB

Specifies whether the "external program" is a program or service program. ٠

#### **NO FINAL CALL or FINAL CALL**

Specifies whether a separate FIRST and FINAL call is made to the "external program". ٠

#### NO SCRATCHPAD or SCRATCHPAD

Specifies whether a scratchpad is provided and passed to the "external program". ۰

#### **EXTERNAL or EXTERNAL NAME**

Specifies the name of the "external program" (program name or service program entry point). ٠

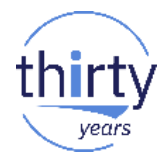

#### Implementing an External Table Function - SQL Statements

**CREATE OR REPLACE FUNCTION DEPTEMPLOYEES3 (DEPTNO CHAR(3))** RETURNS TABLE (EMPNO CHAR(6), LASTNAME VARCHAR(15), FIRSTNME VARCHAR(12)) **DETERMINISTIC LANGUAGE C SPECIFIC DEPTEMP3 NOT DETERMINISTIC READS SQL DATA CALLED ON NULL INPUT ALLOW PARALLEL FINAL CALL NOT FENCED SCRATCHPAD 1000 CARDINALITY 32767 EXTERNAL NAME 'MJATST/MYSRVPGM(DEPTEMPLOYEES3)' PARAMETER STYLE DB2SQL;** 

More Information:

- · SQL Reference CREATE FUNCTION (External Table)
- SQL Programming Writing UDFs as external functions

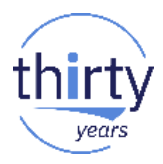

#### Parameters Passed to the External Table Function Program

- The first N parameters are the input parameters specified on the CREATE FUNCTION statement.  $\bullet$
- The next M parameters are the result columns of the function specified on the RETURNS TABLE clause.  $\bullet$
- N parameters for indicator variables for the input parameters.  $\bullet$
- M parameters for the indicator variables of the result columns of the function ۰
- A CHAR(5) output parameter for SQLSTATE. The SQLSTATE returned indicates the success or failure of the function. ٠
- A VARCHAR(517) input parameter containing the fully qualified function name.  $\bullet$
- A VARCHAR(128) input parameter containing the specific name.  $\bullet$
- A VARCHAR(1000) output parameter for the message text.  $\bullet$
- A structure (consisting of an INTEGER followed by a CHAR(n)) input and output parameter for the scratchpad, if ٠ SCRATCHPAD was specified.
- An INTEGER input parameter for the call type.  $\bullet$
- The dbinfo structure, if DBINFO was specified. ٠

These parameters are passed according to the specified LANGUAGE. For example, if the language is C or C++, the VARCHAR parameters are passed as NUL-terminated strings. For more information about the parameters passed, see the include sqludf in the appropriate source file in library QSYSINC. For example, for C, sqludf can be found in QSYSINC/H.

#### More Information

. SQL Programming - Parameter passing conventions for stored procedures and user-defined functions

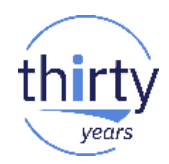

#### **Parameters Passed Example**

- **INPUT:** The first parameter will contain the DEPTNO input value.  $\bullet$
- OUTPUT: 3 parameters are the returned values for the EMPNO, LASTNAME, and FIRSTNME result columns. ٠
- INPUT: 1 parameters for the input DEPTNO indicator variable. ٠
- OUTPUT: 3 parameters for the EMPNO, LASTNAME, and FIRSTNME indicator variables of the result columns. ٠
- OUTPUT: 1 CHAR(5) parameter for SQLSTATE.  $\bullet$
- INPUT: 1 VARCHAR(517) input parameter containing the fully qualified function name. ٠
- INPUT: 1 VARCHAR(128) parameter containing the specific name.  $\bullet$
- OUTPUT: 1 VARCHAR(1000) output parameter for the message text.  $\bullet$
- INPUT/OUTPUT: 1 parameter for the scratchpad (since we did specify a SCRATCHPAD). ٠
- INPUT: 1 INTEGER input parameter for the call type. ٠

Note that DBINFO was not specified on the CREATE FUNCTION statement so no input parameter was passed with the DRINEO structure

More Information

. SQL Programming - Parameter passing conventions for stored procedures and user-defined functions

#### How Does an External Table Function Work

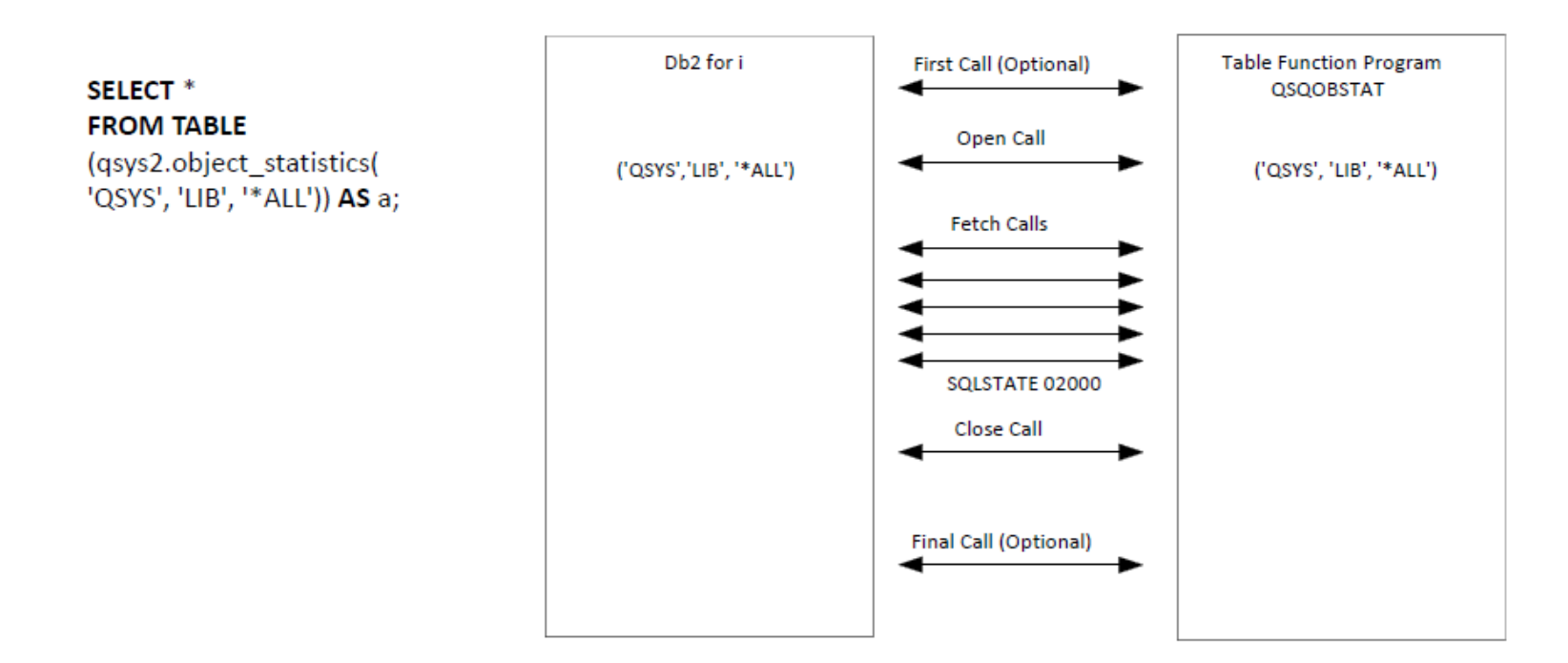

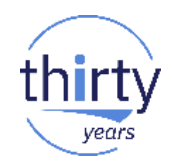

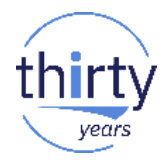

#### Implementing a View That Uses Lateral Correlation

#### **CREATE VIEW SYSPARTITIONSTAT (**

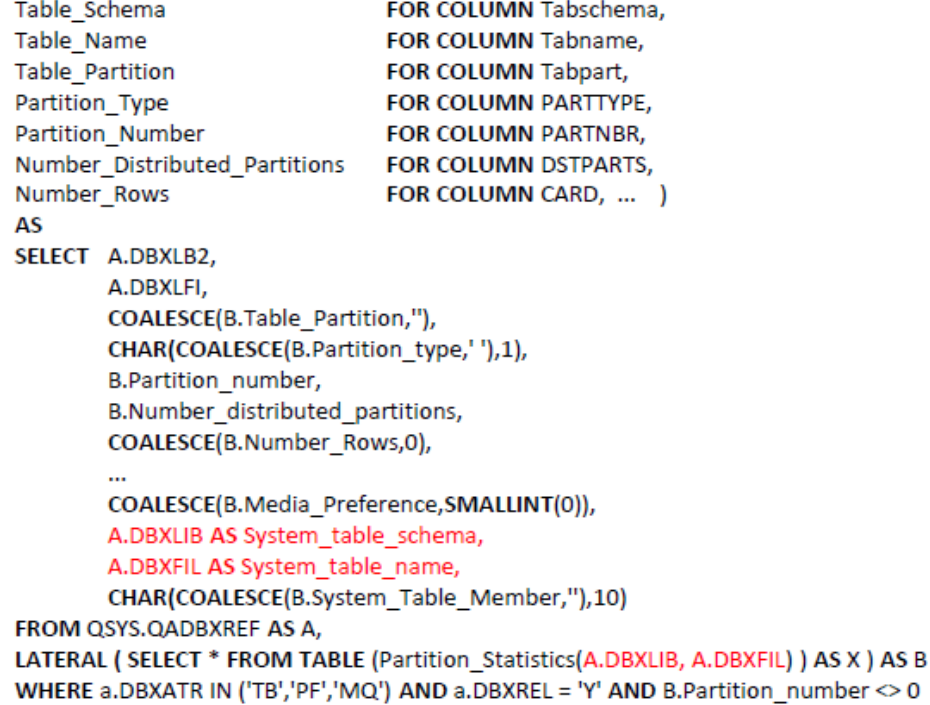

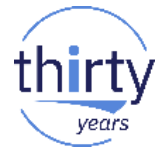

#### How Does an External Table Function Work with Lateral Correlation

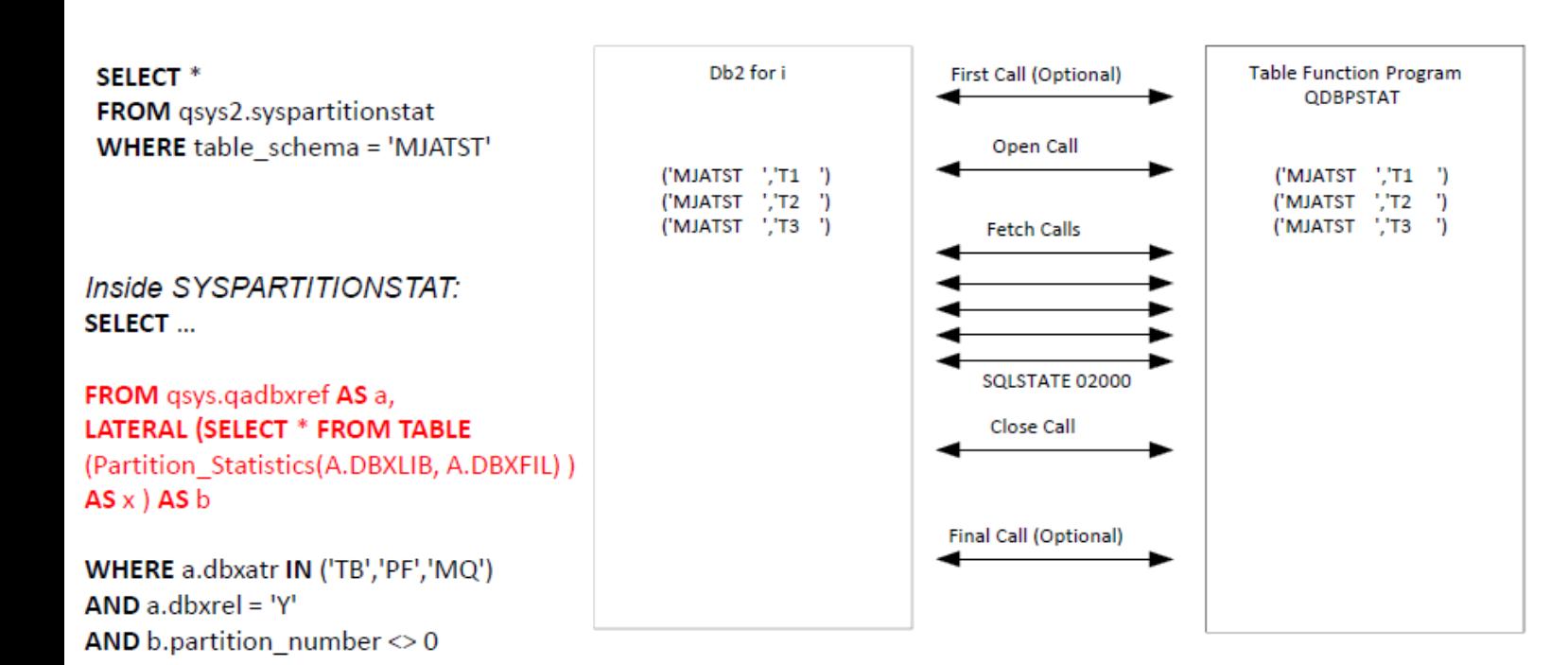
## **Les UDTFs externes**

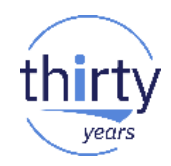

## **Best Practices**

- Use ILE languages
- Consider performance when determining what parameters to define in your table functions
- Use variable length instead of fixed length for parameters
- Give the function a longer meaningful name and a short 10 byte specific name
- Use parameter DEFAULTS, if applicable
- **Grant privileges based on your security requirements**
- " Return nulls for values that are not applicable
- Provide views with lateral correlation both a meaningful short and long column name
- " Consider performance when running queries on views with lateral correlation.

## **UDTFs externes - Pour en savoir plus**

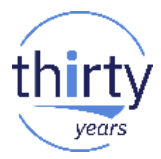

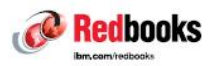

## **External Procedures, Triggers, and User-Defined<br>Function on DB2 for i**

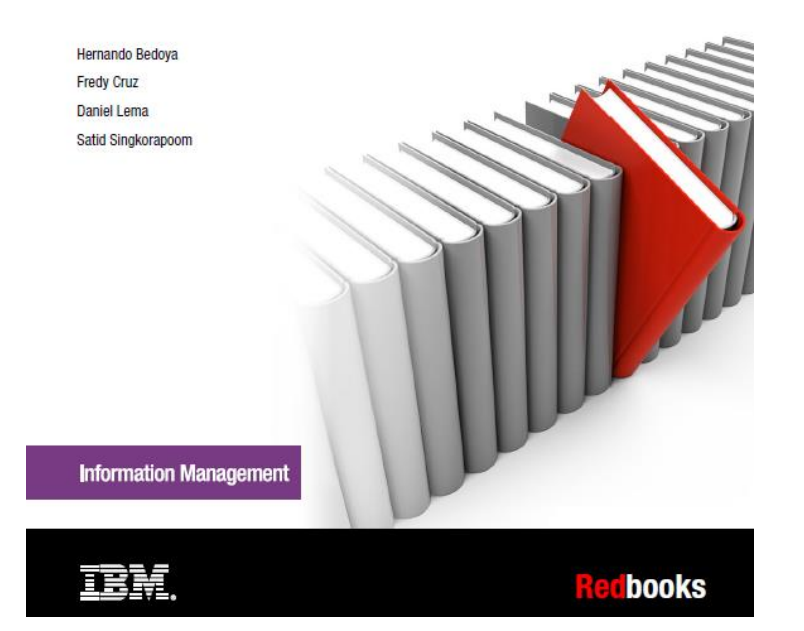